# **User friendly processing of sediment CT data:**

### **Software and application in high resolution non-destructive sediment core data sets**

Brendan Reilly, Joseph Stoner *College of Earth, Ocean and Atmospheric Sciences,* Oregon State University

Jason Wiest *College of Veterinary Medicine,* Oregon State University

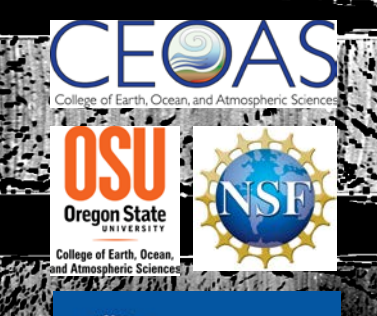

### **Medical CT Scanner at OSU College of Veterinary Medicine**

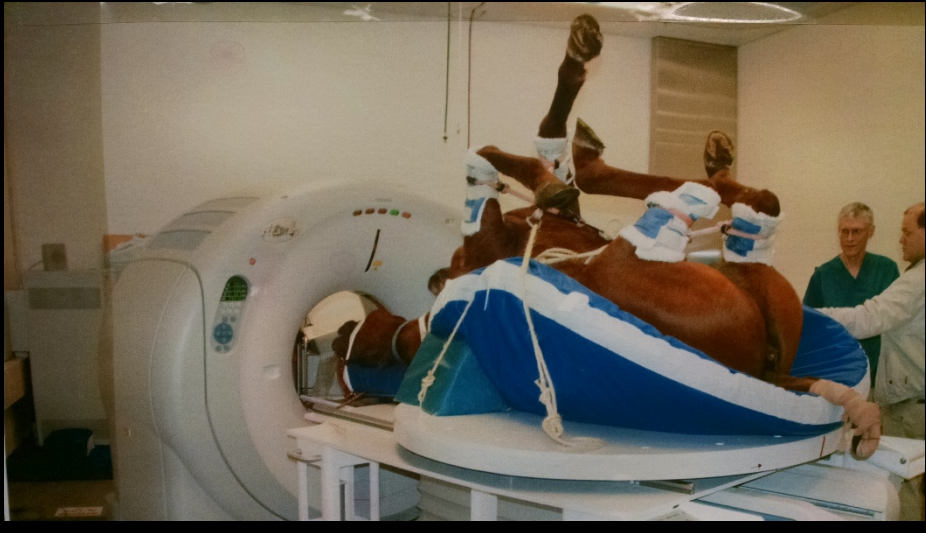

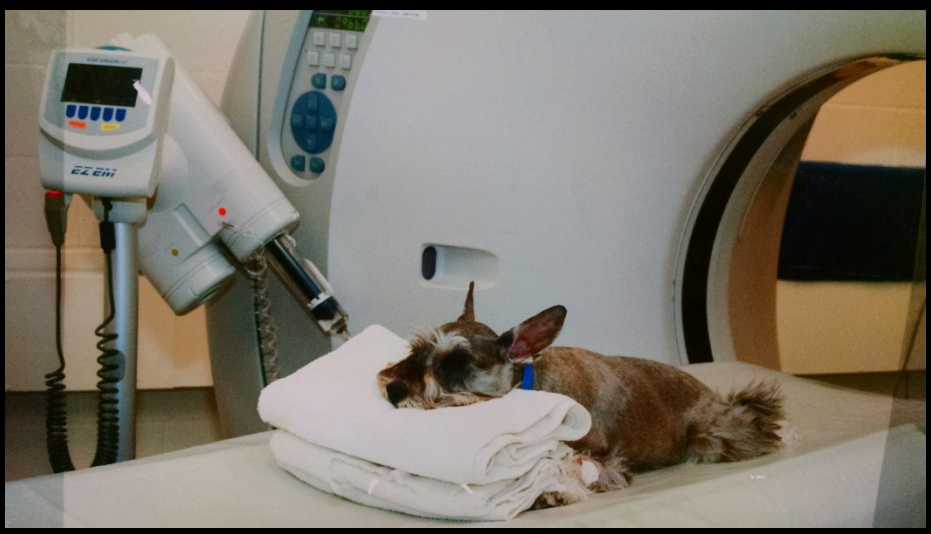

**Medical CT Scanner at OSU College of Veterinary Medicine**

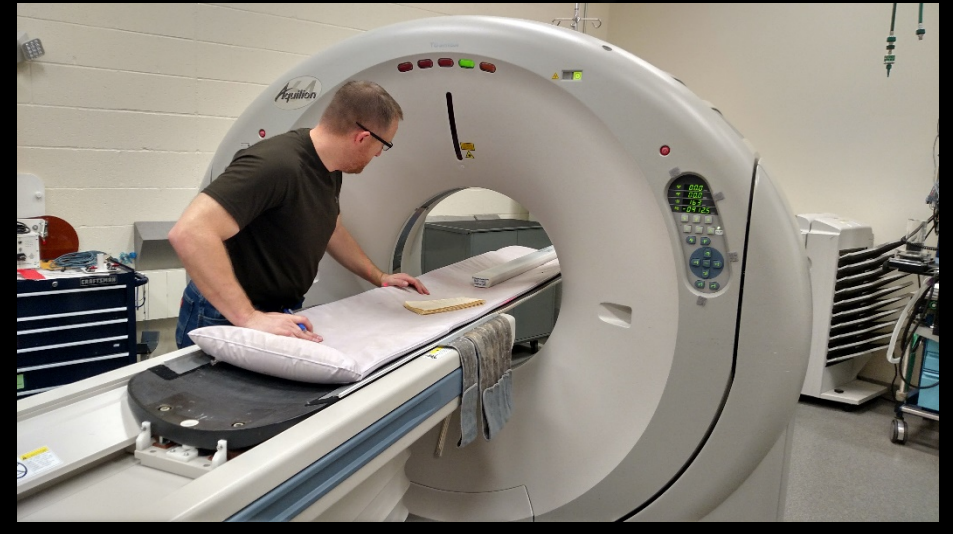

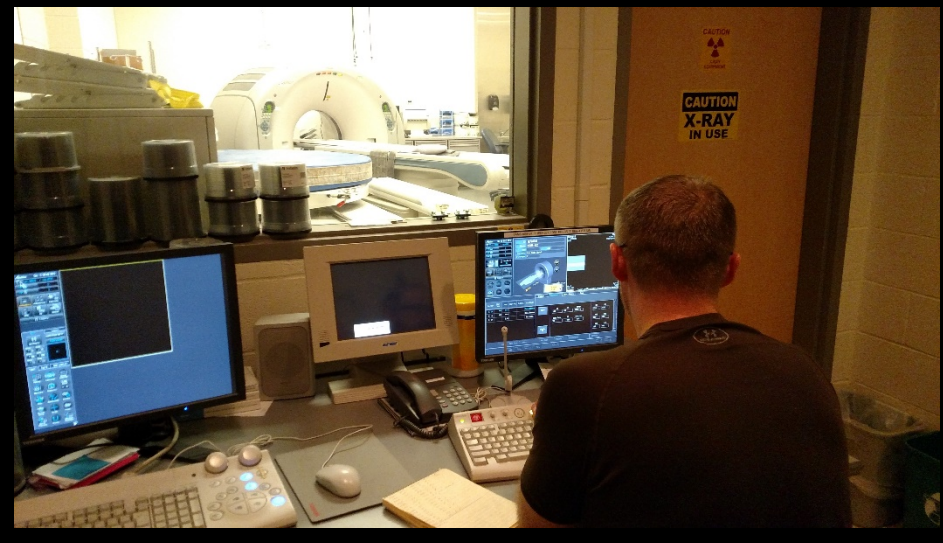

### **Medical CT Scanner at OSU College of Veterinary Medicine**

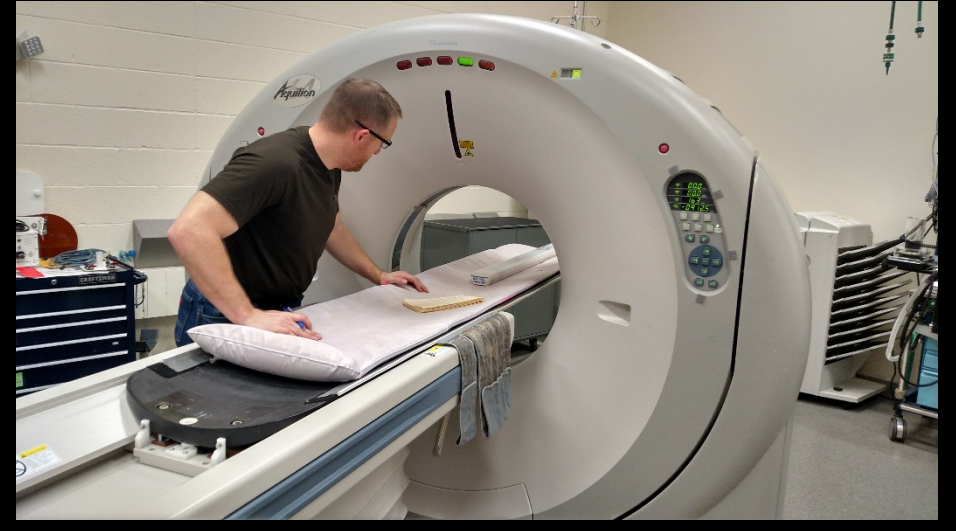

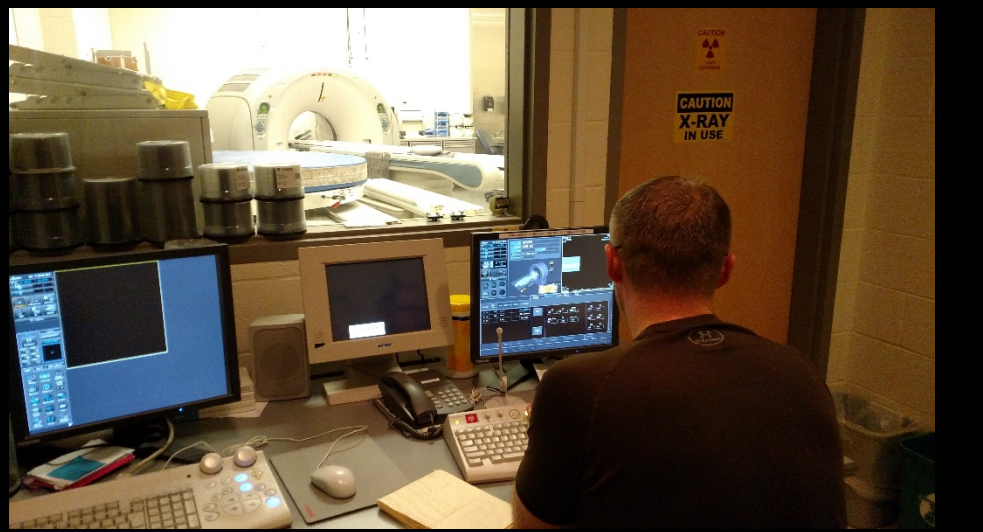

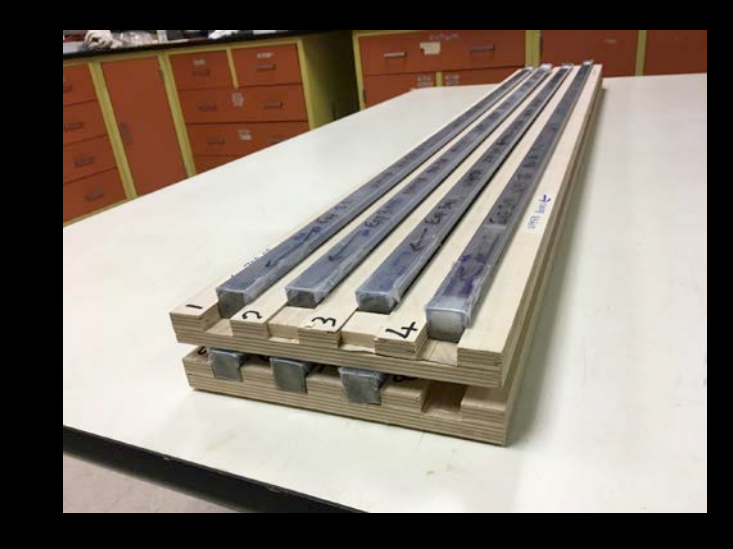

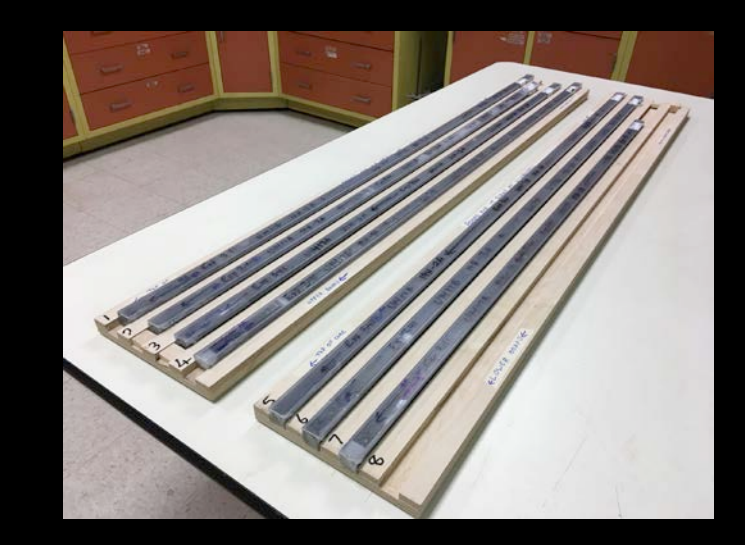

### **Medical CT Scanner at OSU College of Veterinary Medicine Why CT Scans?**

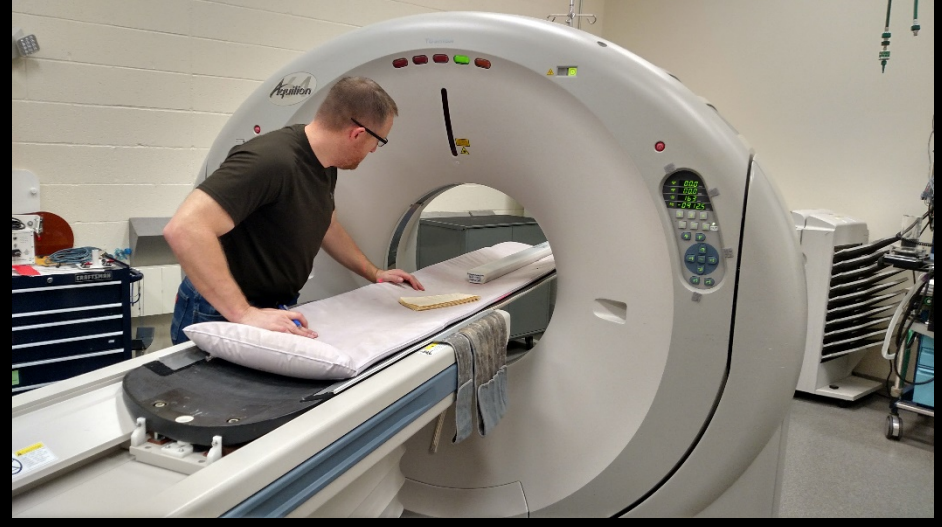

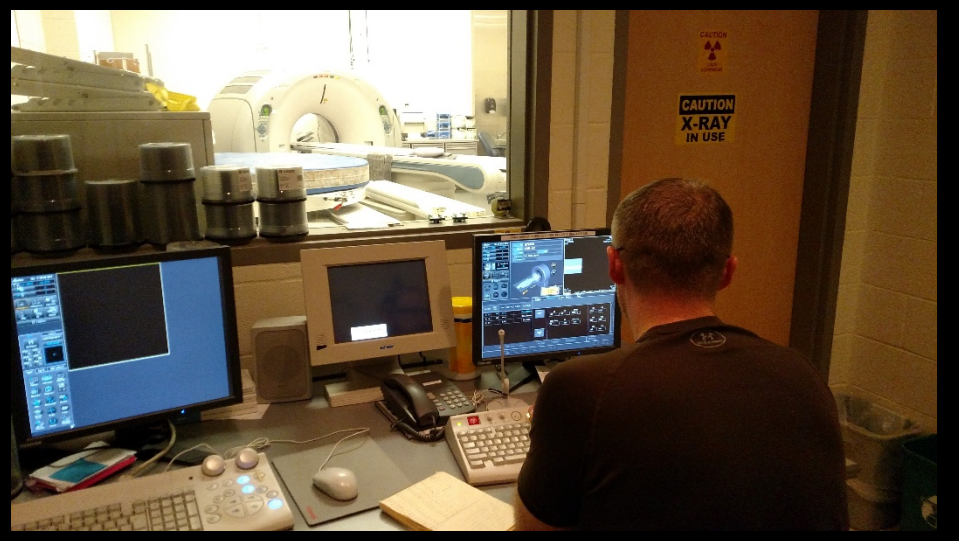

- **3-D Volumes**
- **Quantitative HU scale**
- **Up to 0.5 mm resolution**

**HU values are relative to the attenuation coefficient of water Air ~= -1000 Water = 0 Calcite ~= 2500**

 $HU = (\mu/\mu_w - 1) \times 1000$ **HU = Hounsfield Unit µ = attenuation coefficient of sediment µw = attenuation coefficient of water**

# Comparison with GRA density

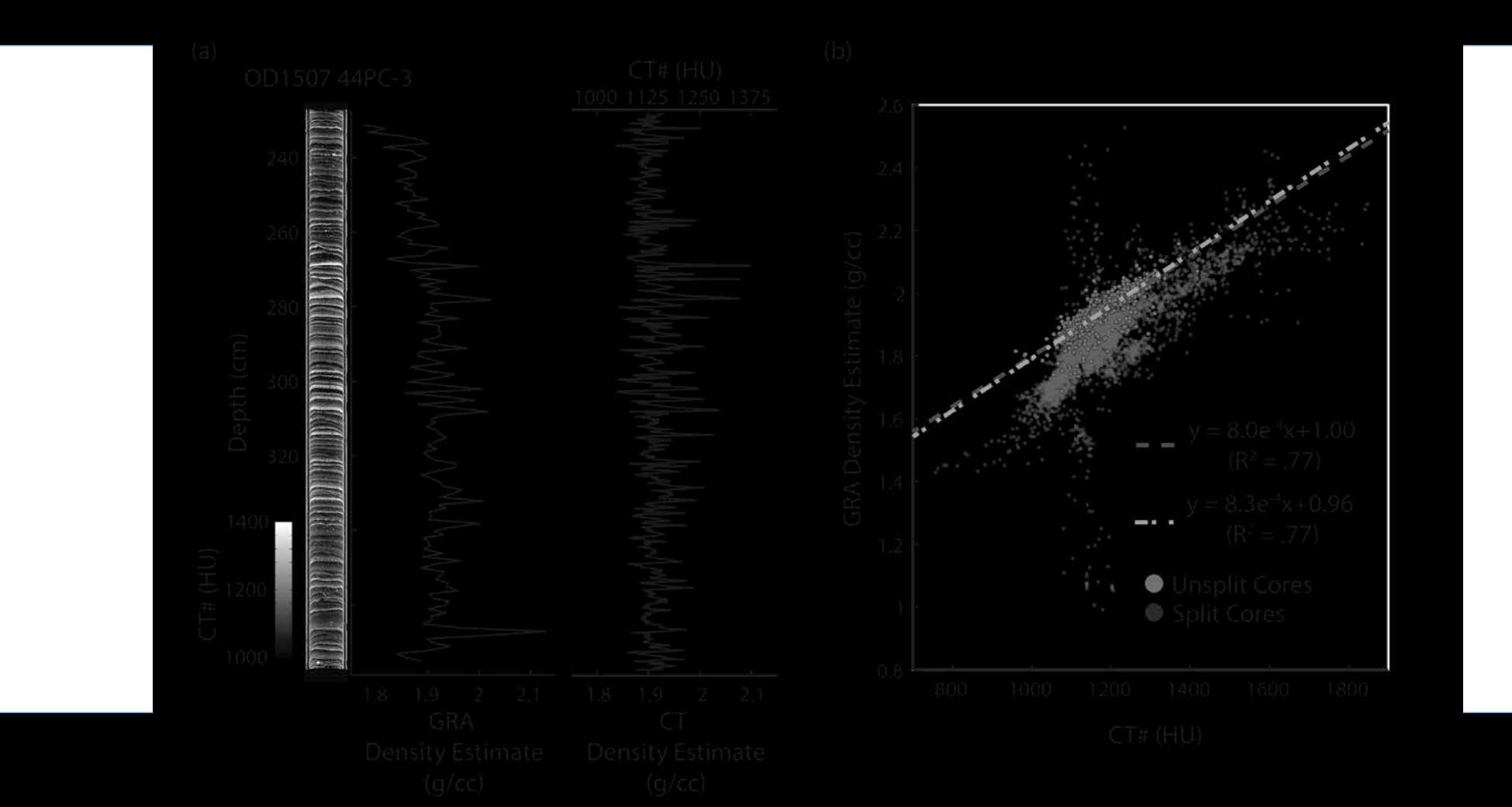

# **CT Scans are already demonstrated as useful in paleoclimate studies**

### St. Lawrence Estuary

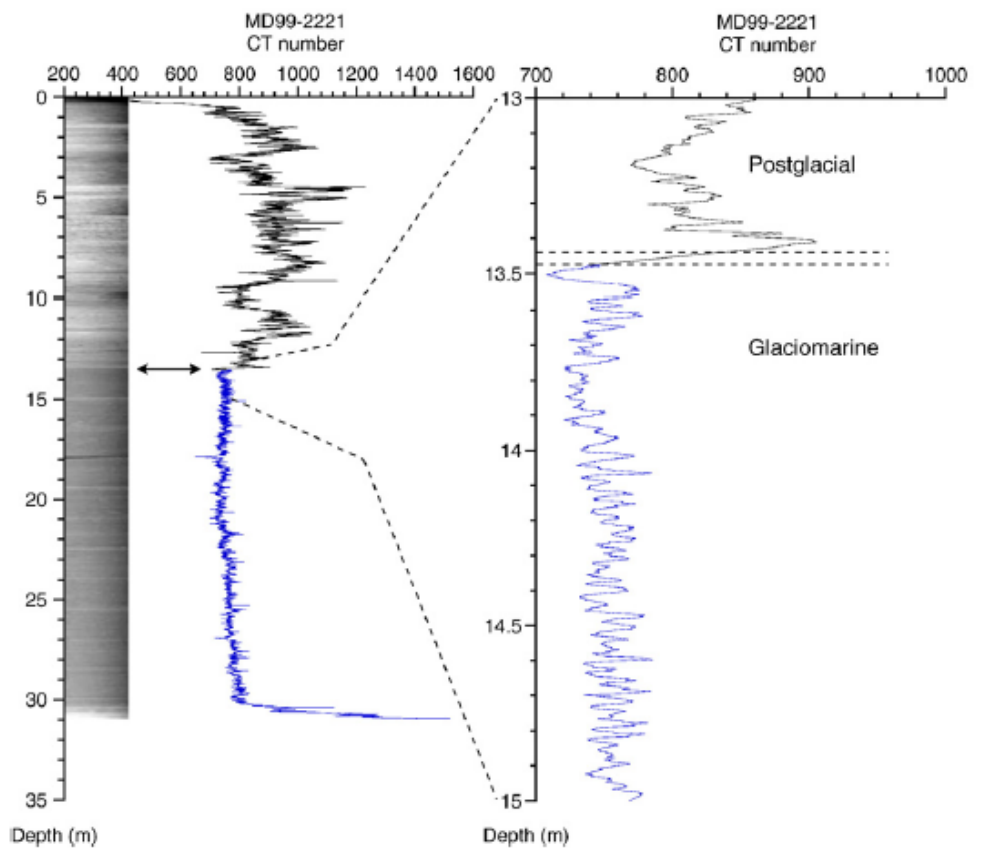

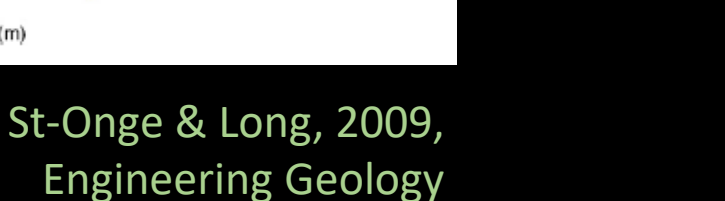

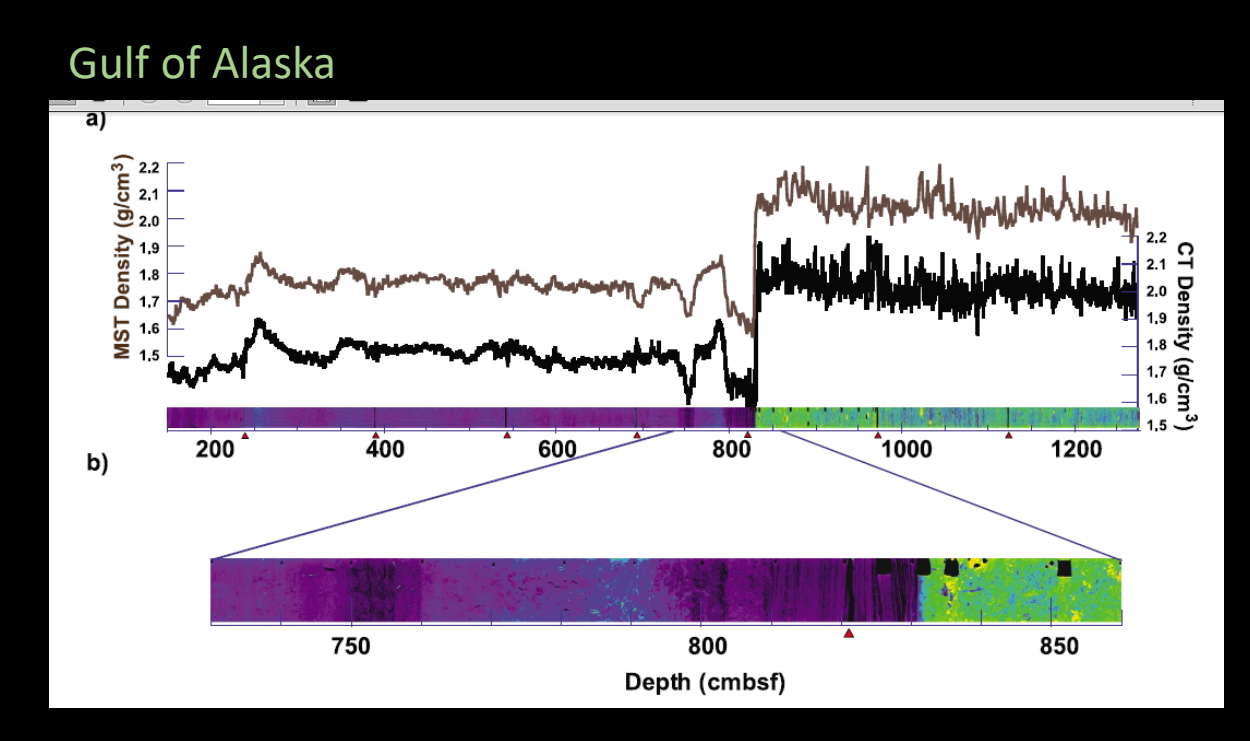

Davies et al., 2011, Paleoceanography

# CT Scans can facilitate identification of disturbances

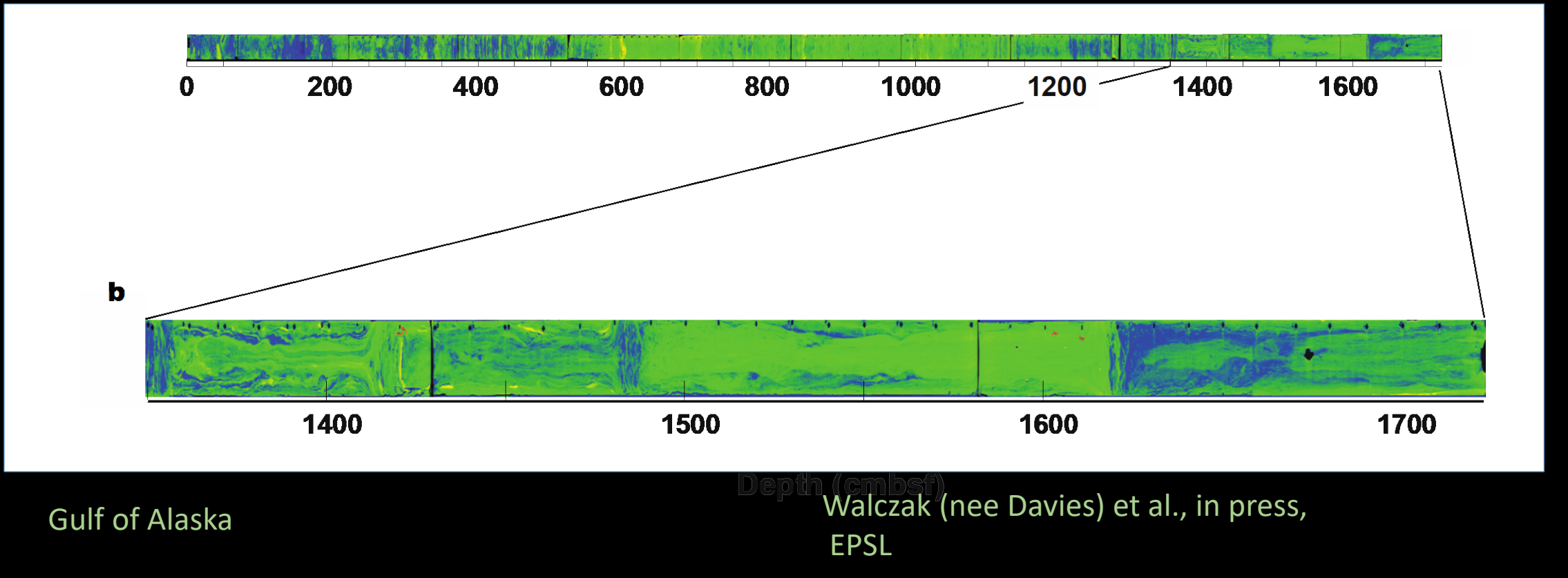

# **Motivation**

## **Standardize CT Processing:**

- **Utilize entire 3-D volume and sets of DICOM files**
- **Interactive and simple tool**
- **Fast**
- **Direct comparison of large sediment core suites**
- **Preserves quantitative information (HU Scale)**

# **Robustness to Normal Coring Imperfections**

- **Deformation**
- **Bowing**
- **Gas Expansion**
- **Gaps**

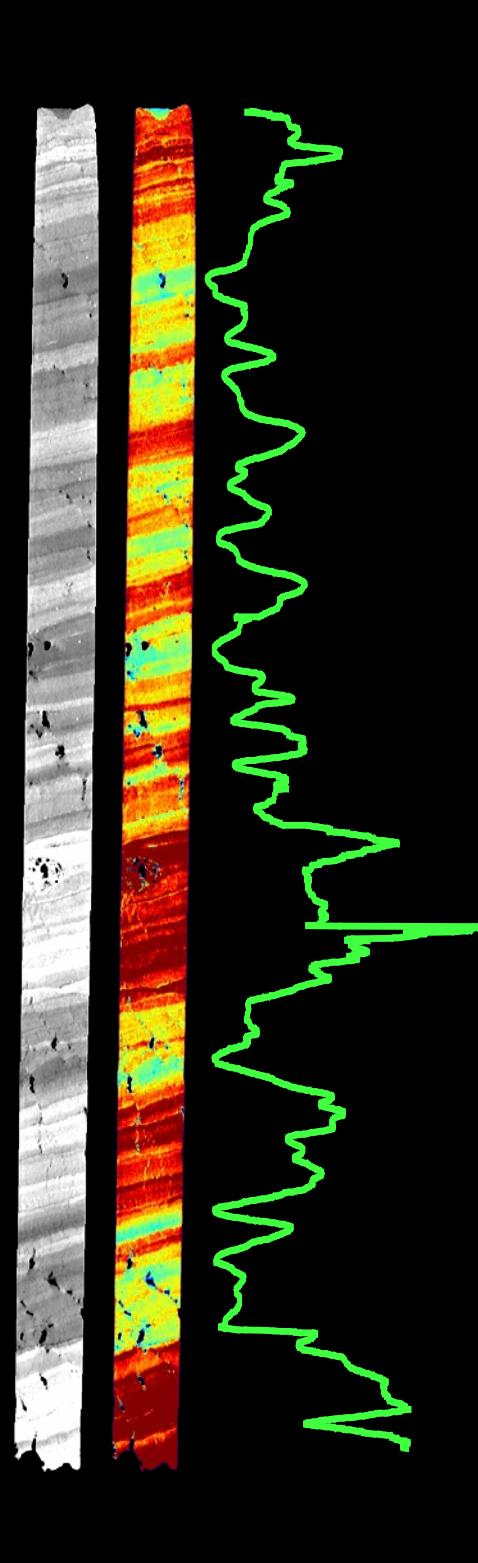

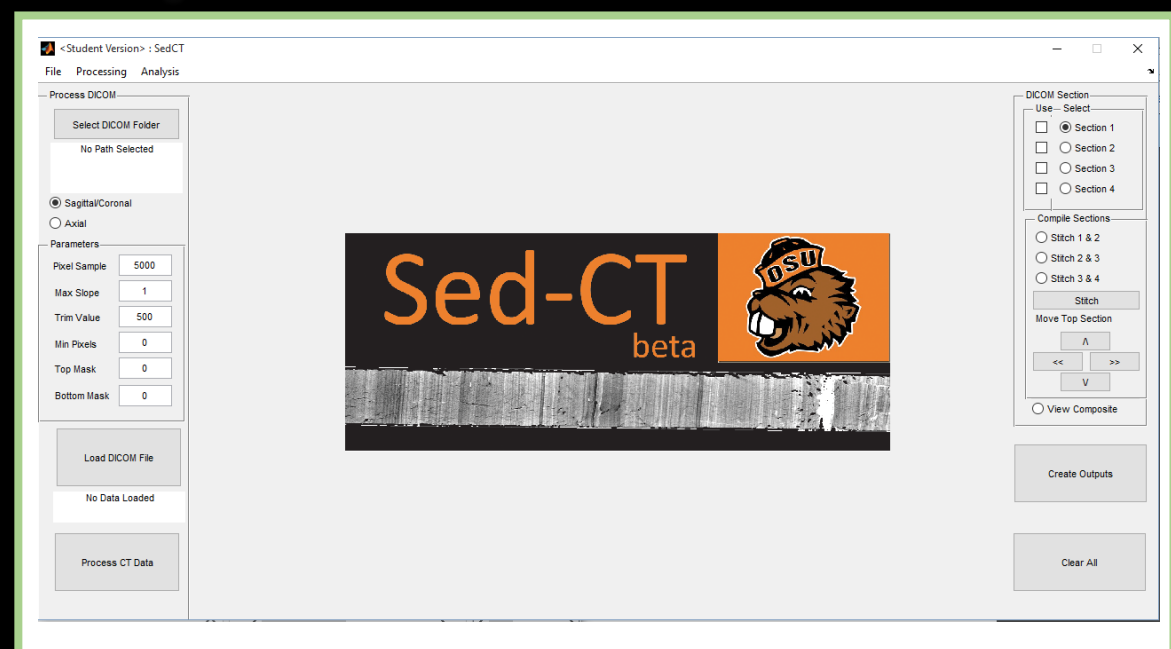

### **Graphical User Interface <b>Data Processing**

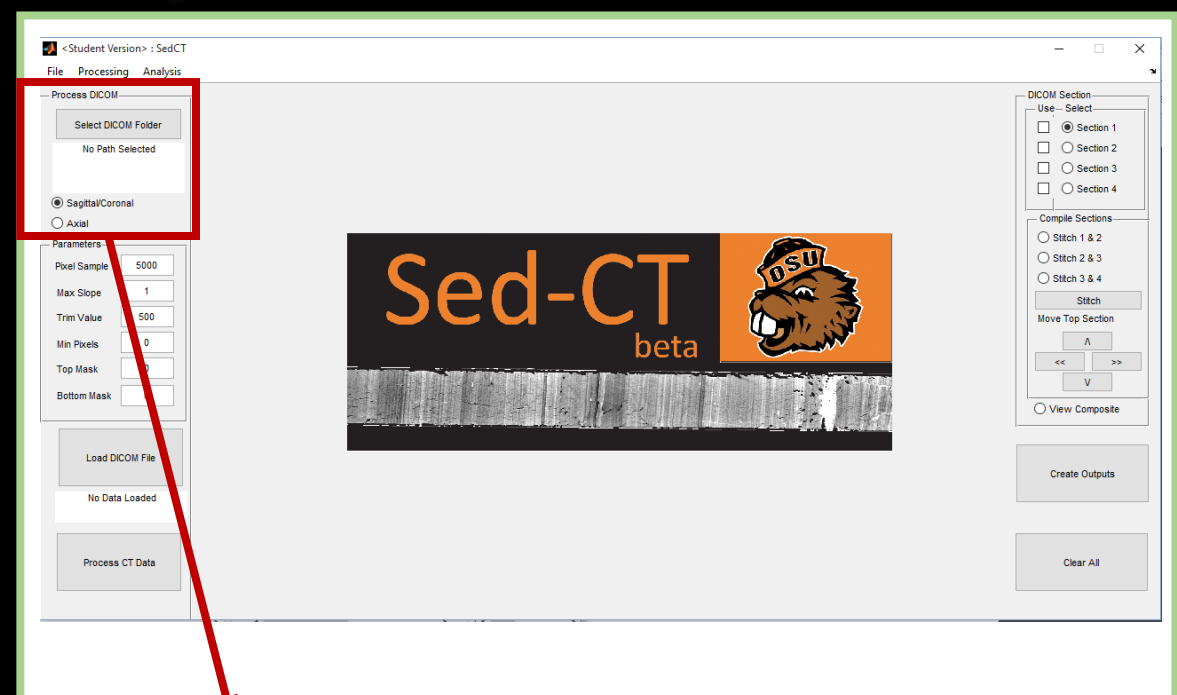

Input Parameters

### **Graphical User Interface <b>Data Processing**

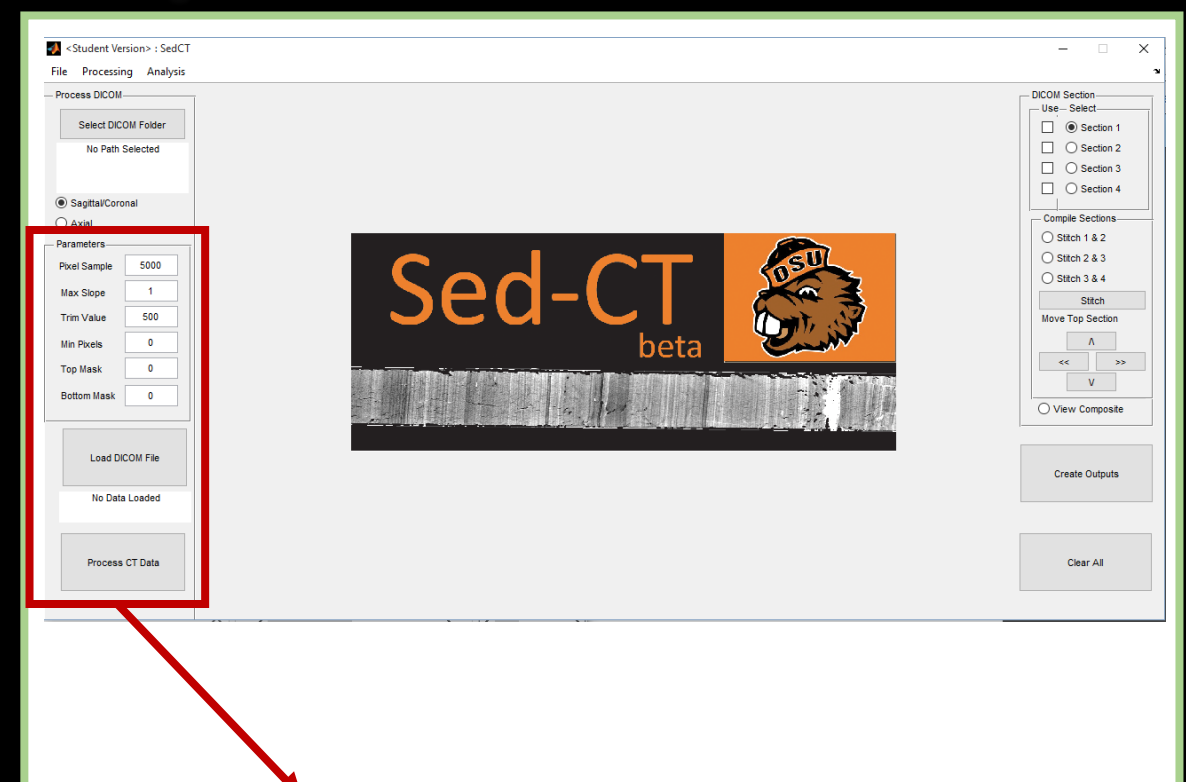

Processing Parameters

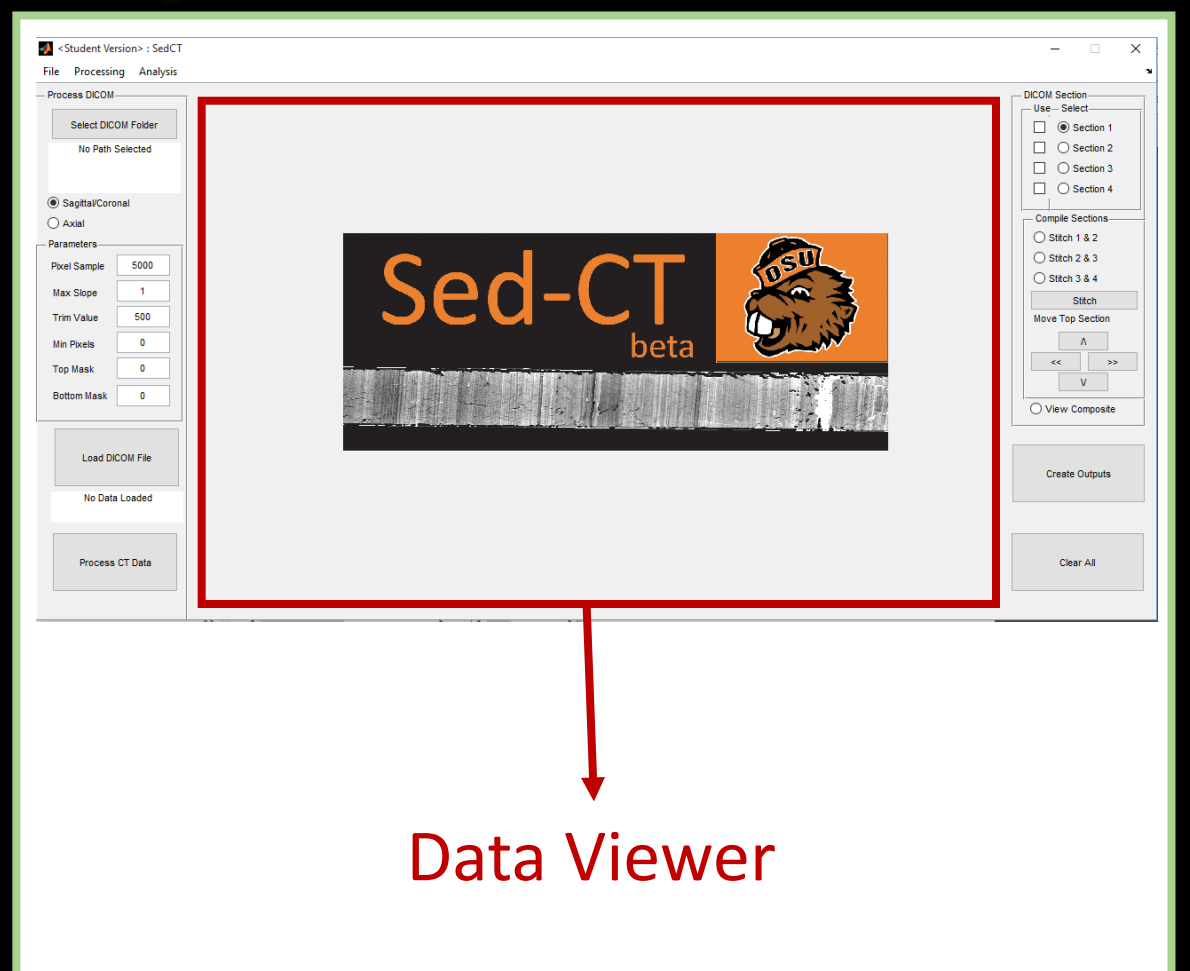

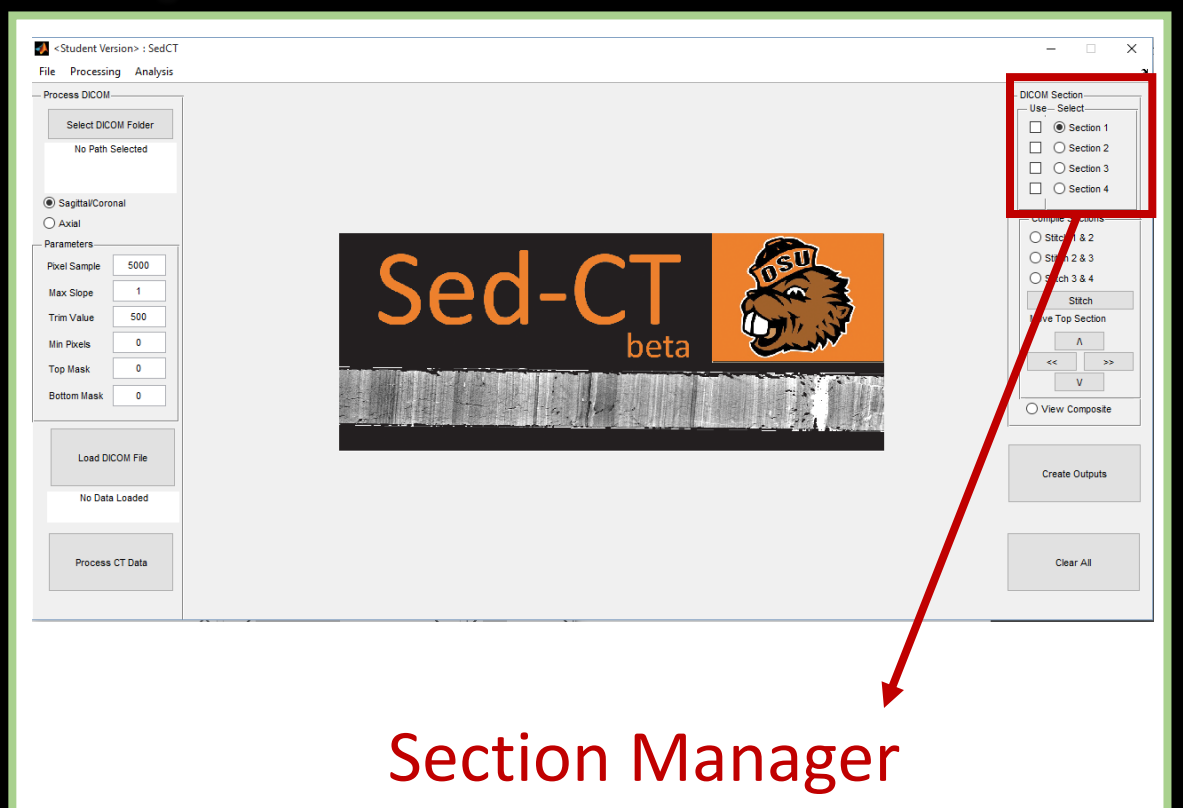

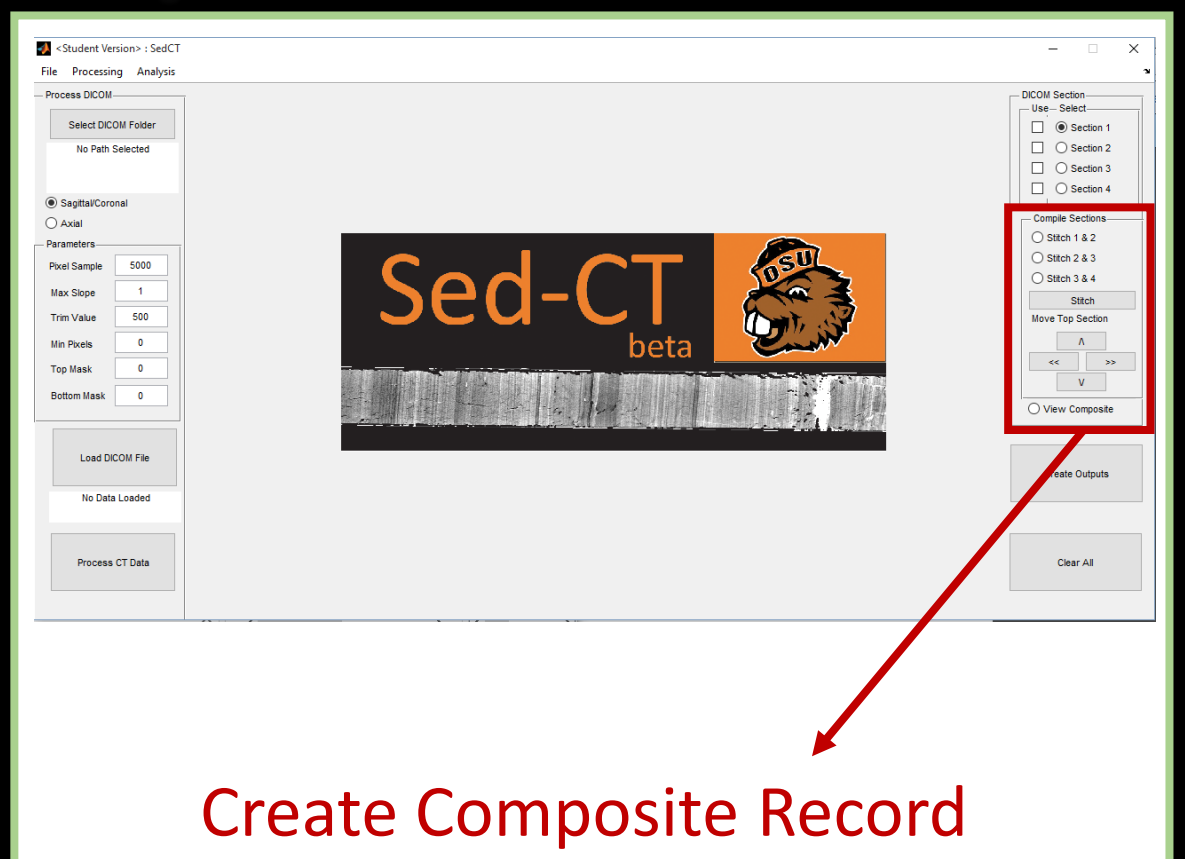

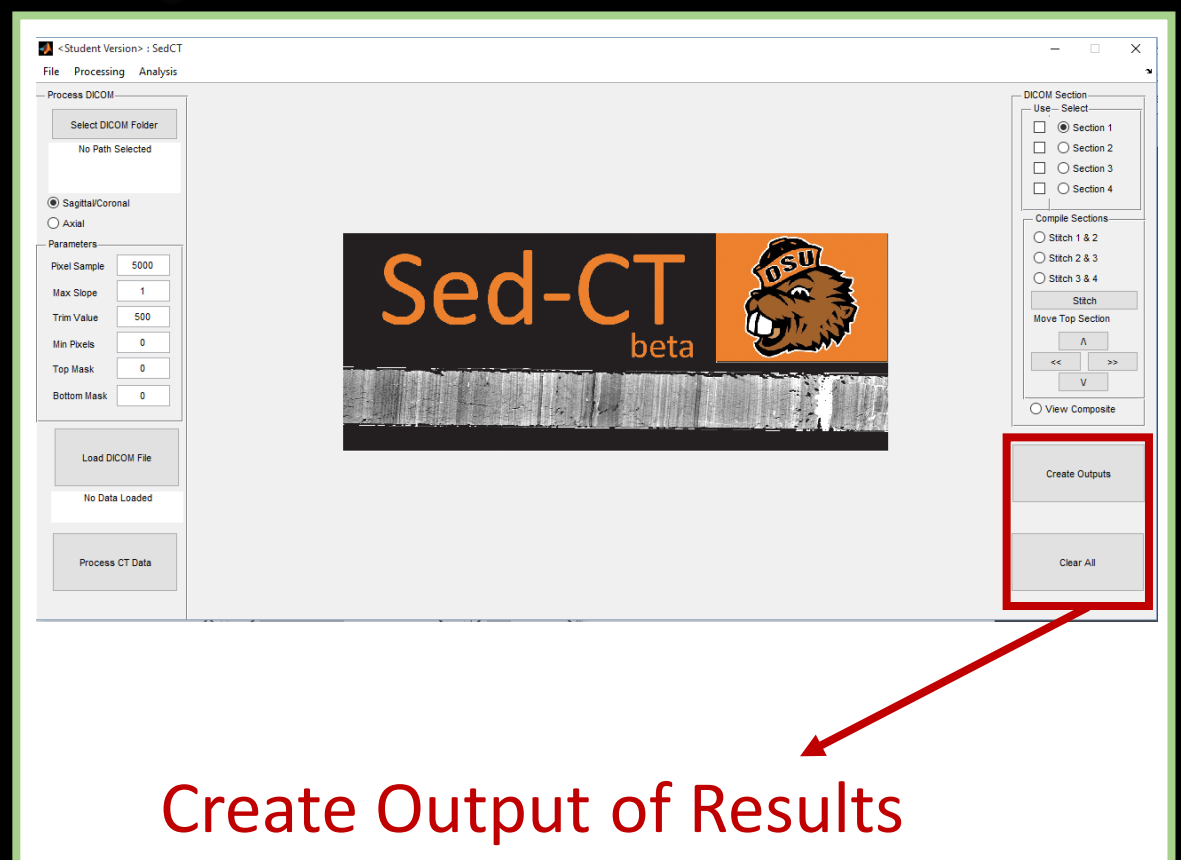

### **Graphical User Interface <b>Data Processing**

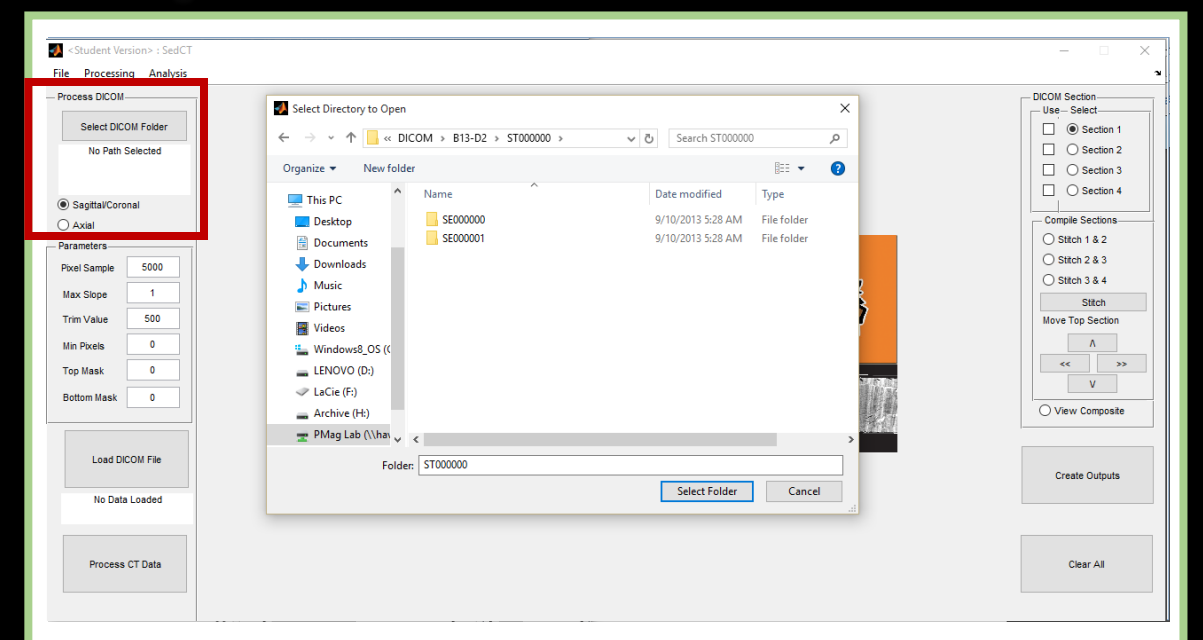

Select Directory Containing DICOM (Digital Imaging and Communications in Medicine) Files Choose Axial or Coronal Plane

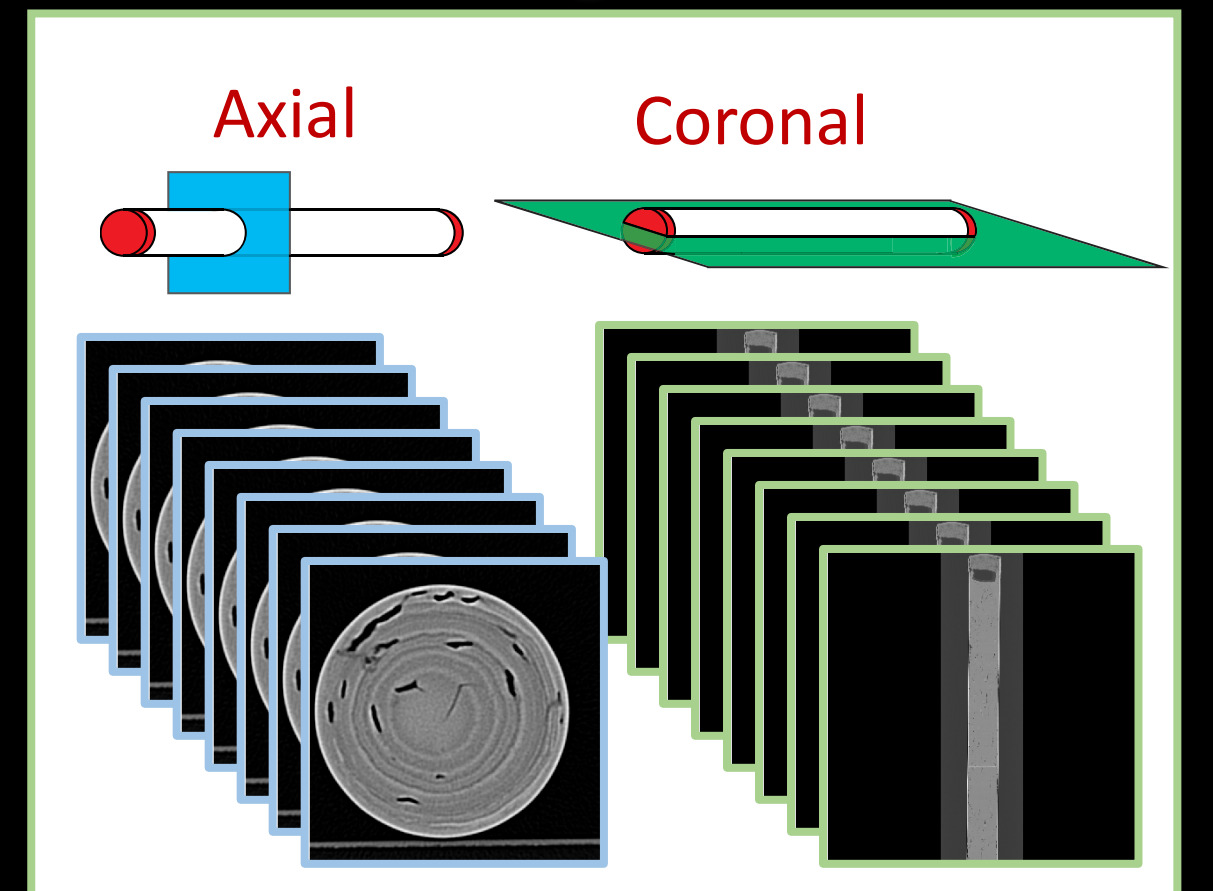

### **Graphical User Interface <b>Data Processing**

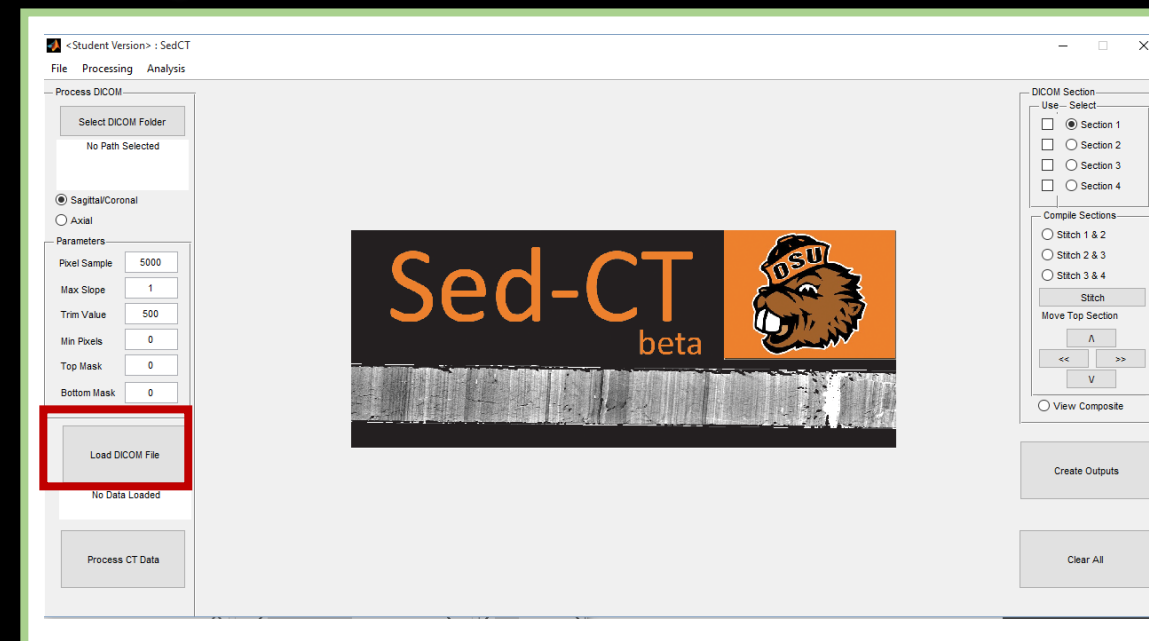

### Load Data

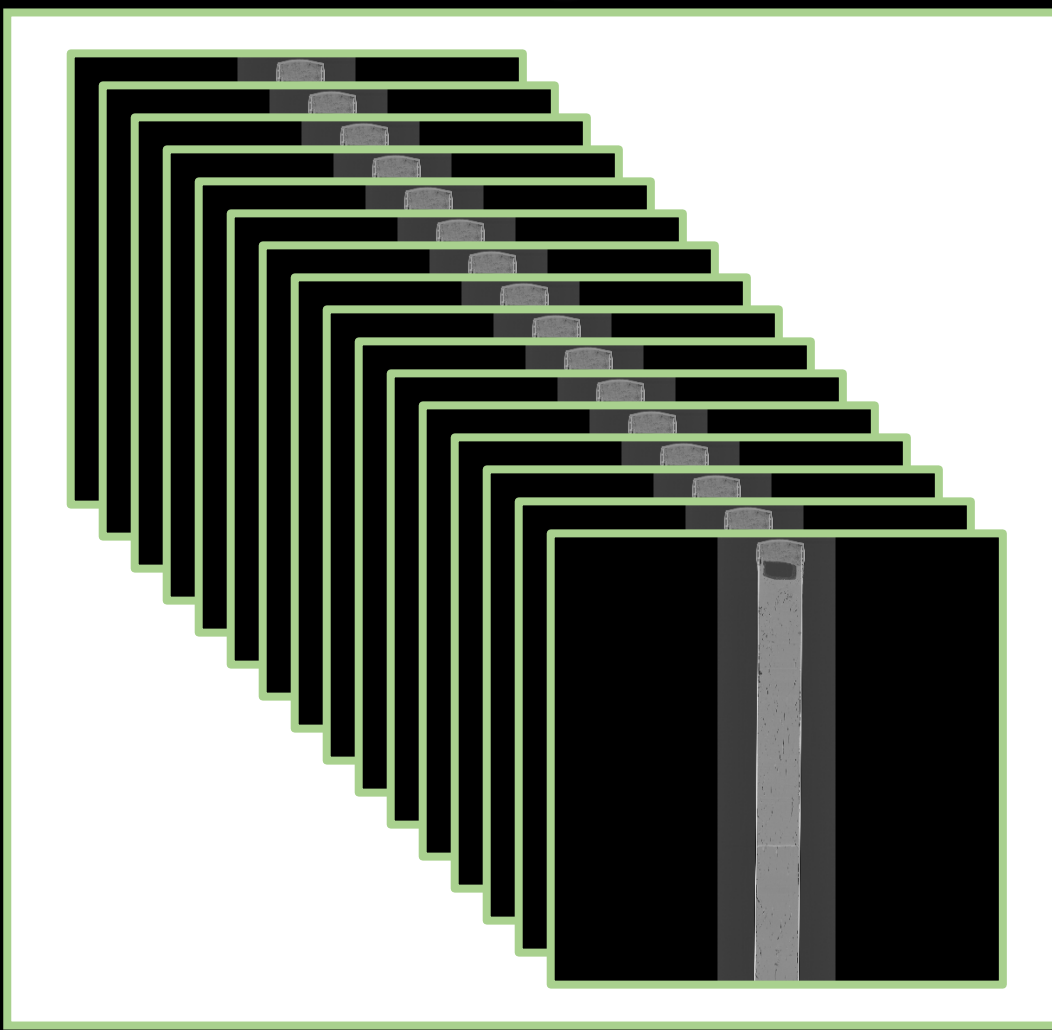

## **Graphical User Interface <b>Data Processing**

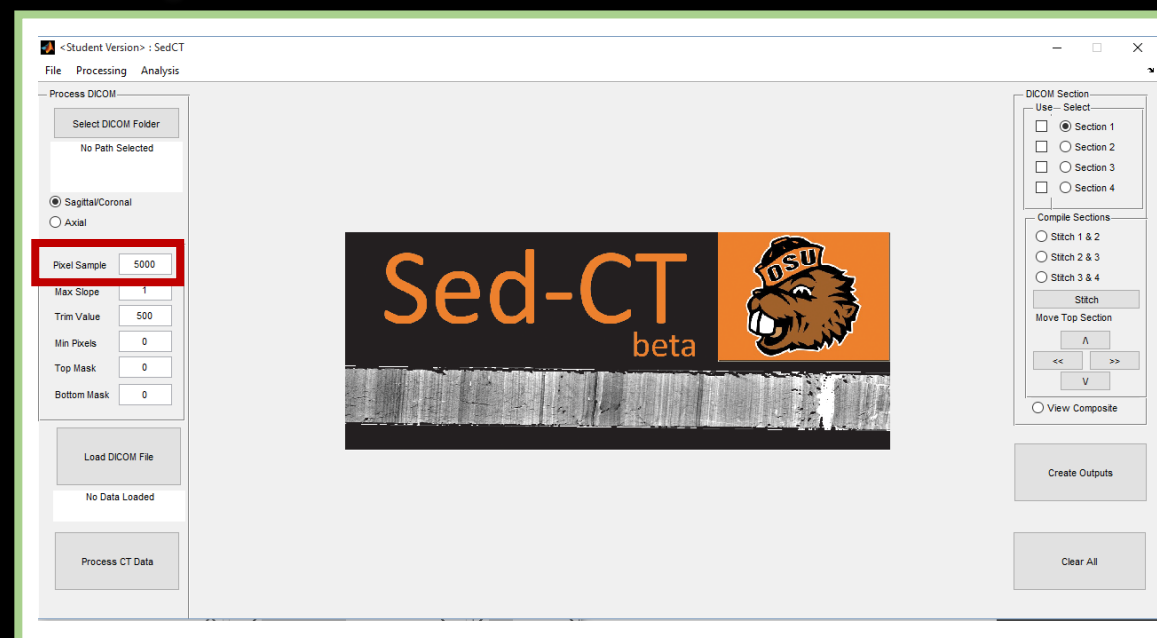

Generate Image and Random Sampling of HU Values (Default = 5,000)

### Image Random HU Value Sampling

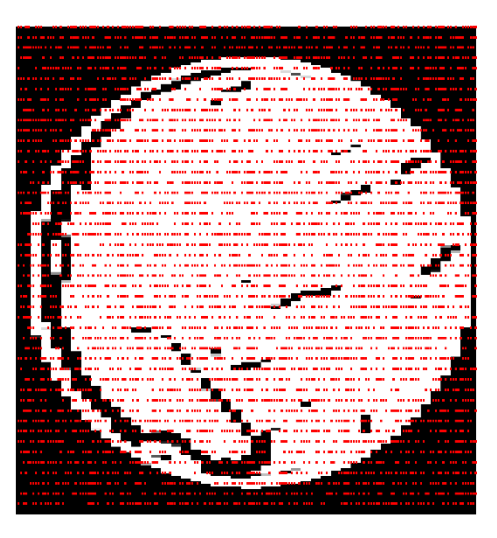

### **Graphical User Interface <b>Data Processing**

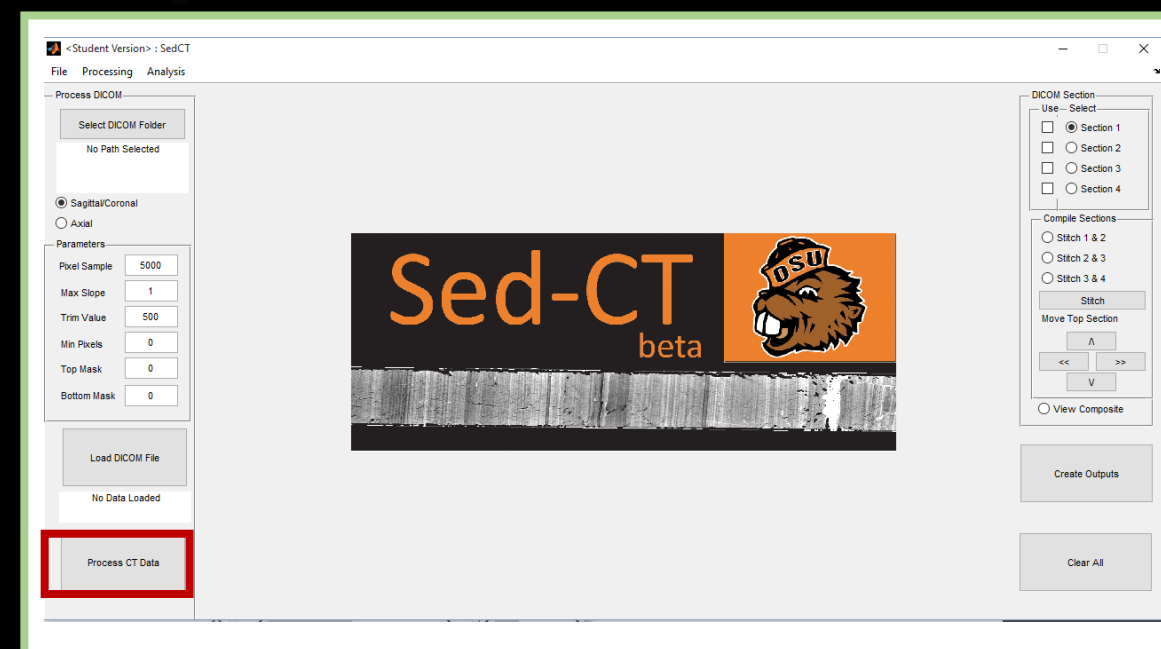

### Process CT Data

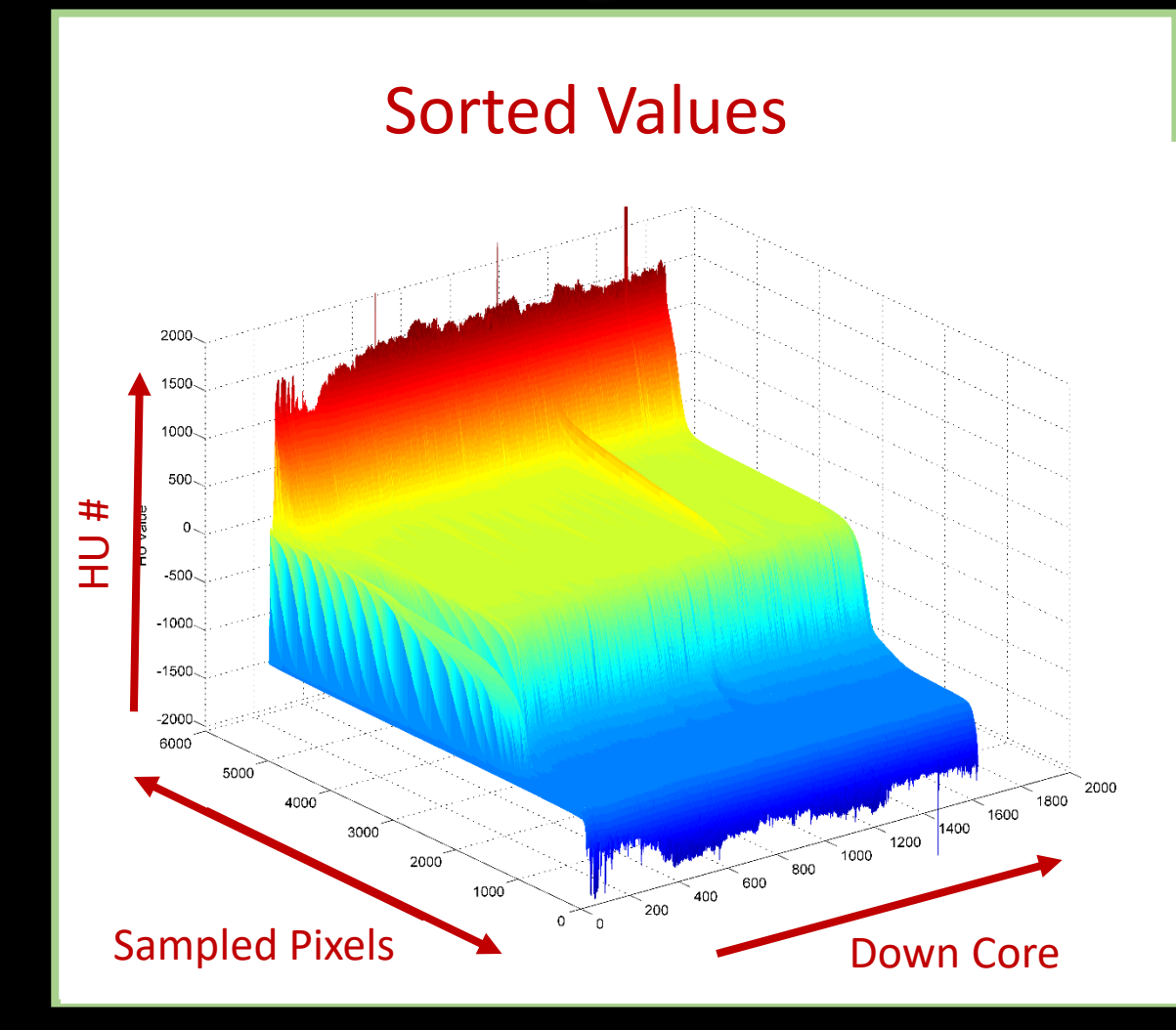

### **Graphical User Interface <b>Data Processing**

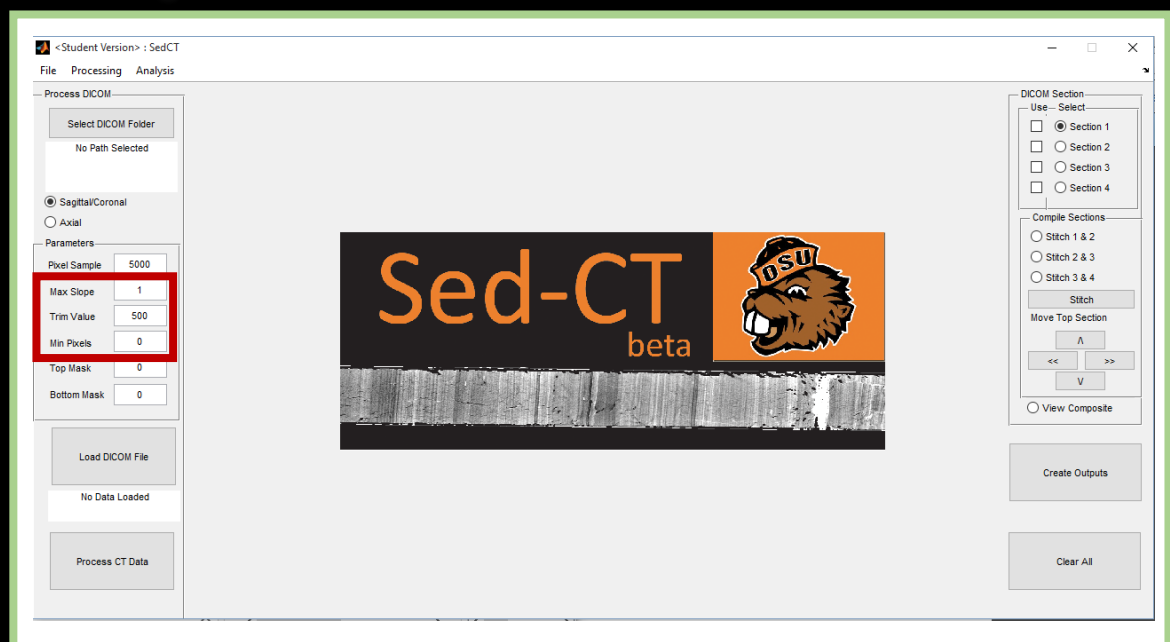

### Processing Parameters to Adjust

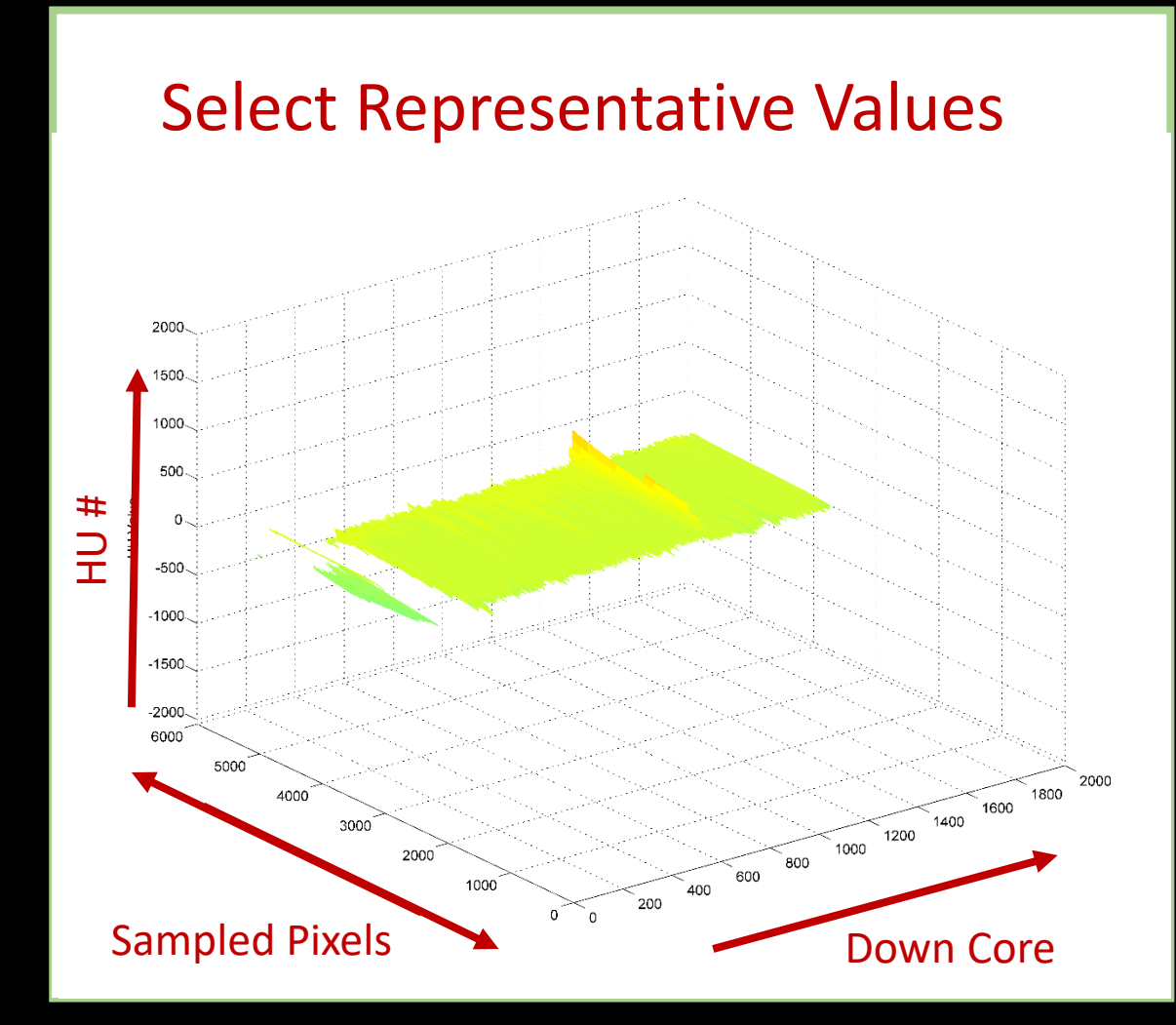

## **Graphical User Interface <b>Data Processing**

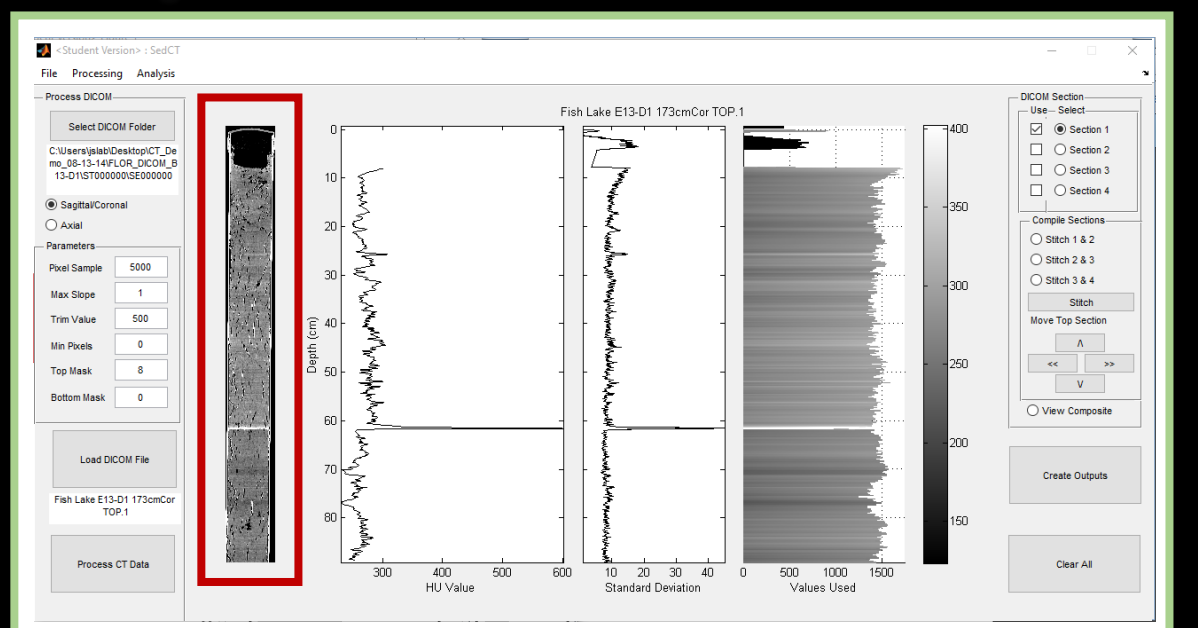

Image

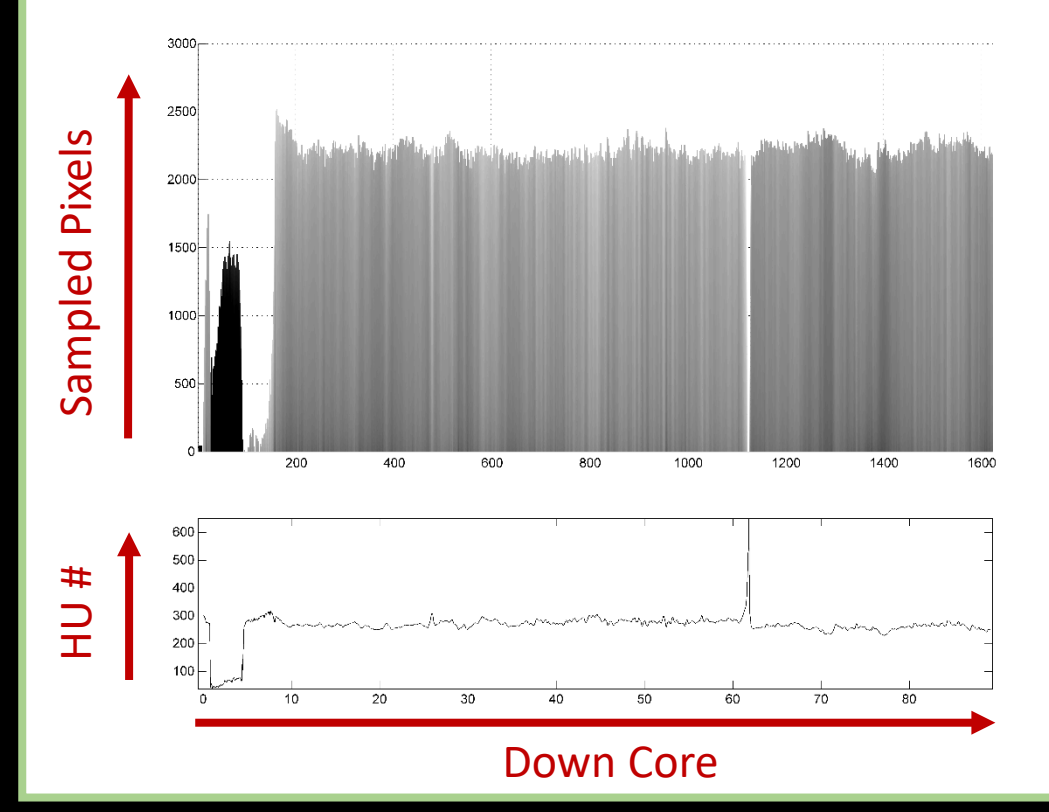

## **Graphical User Interface <b>Data Processing**

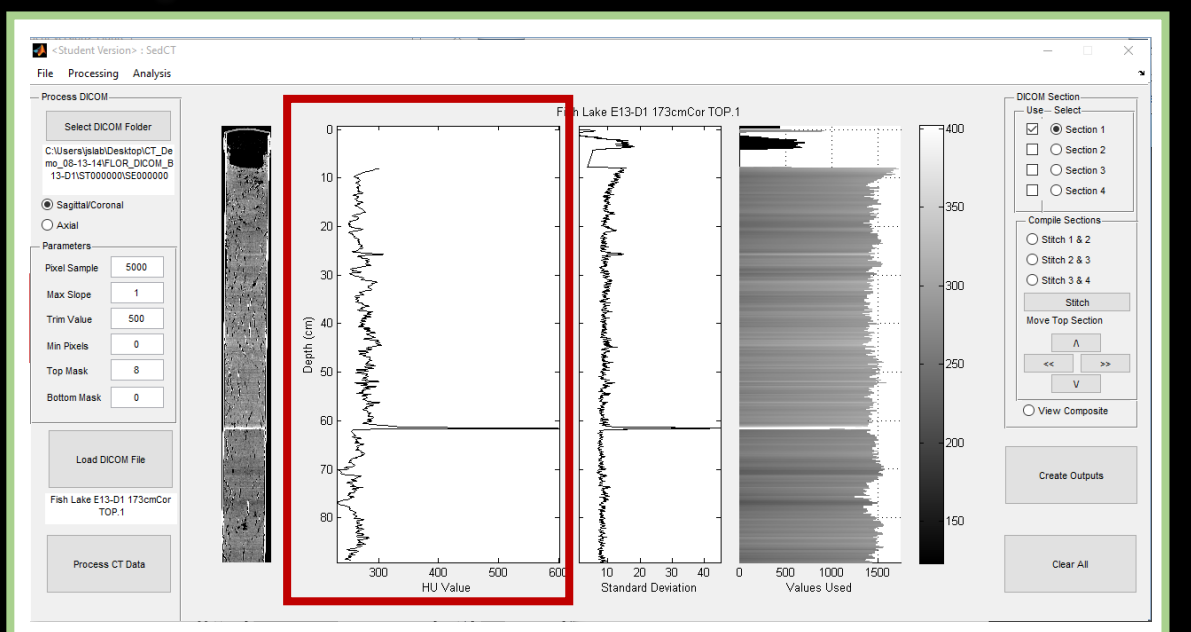

HU Down Core Profile

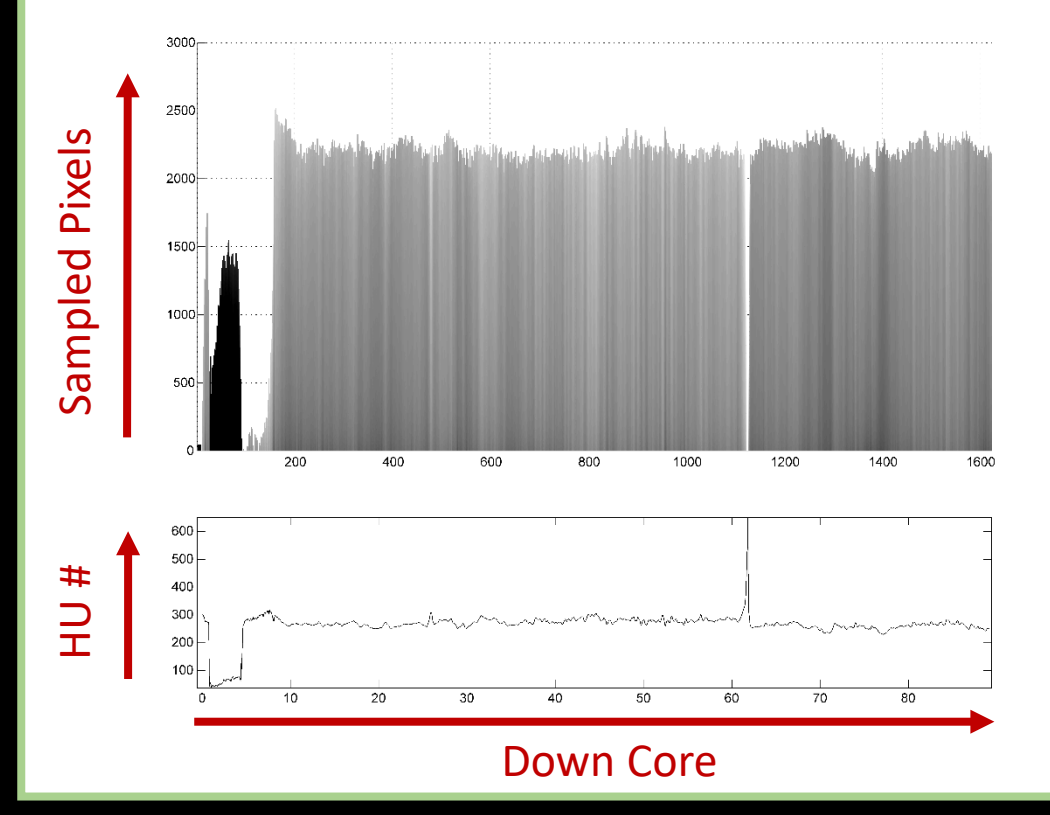

## **Graphical User Interface <b>Data Processing**

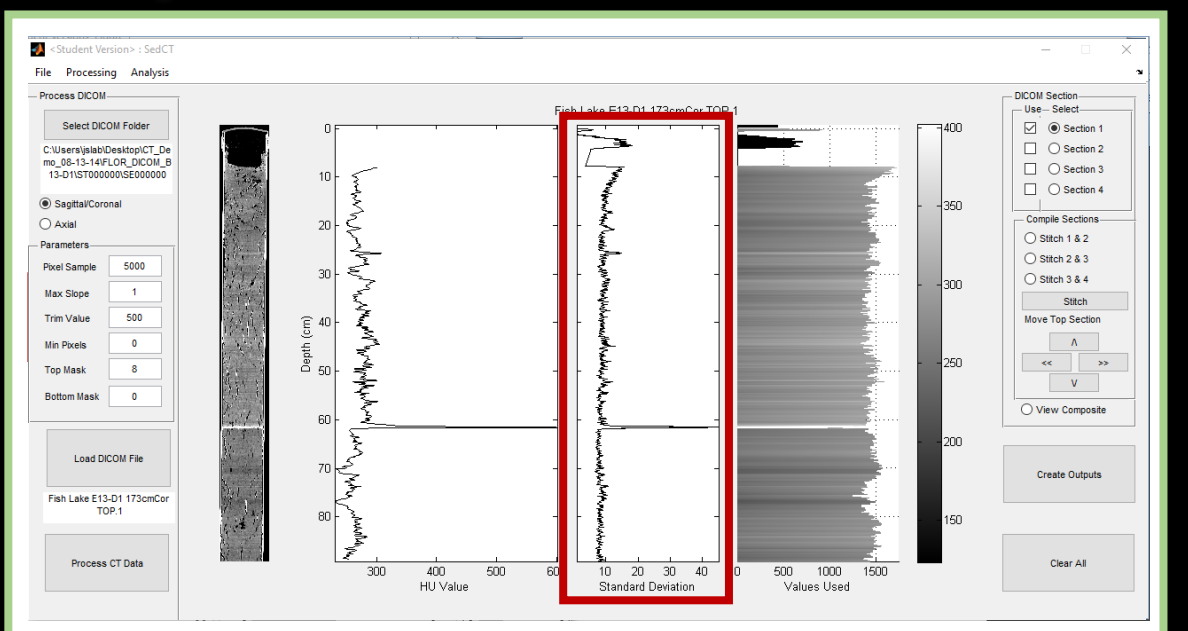

### Standard Deviation

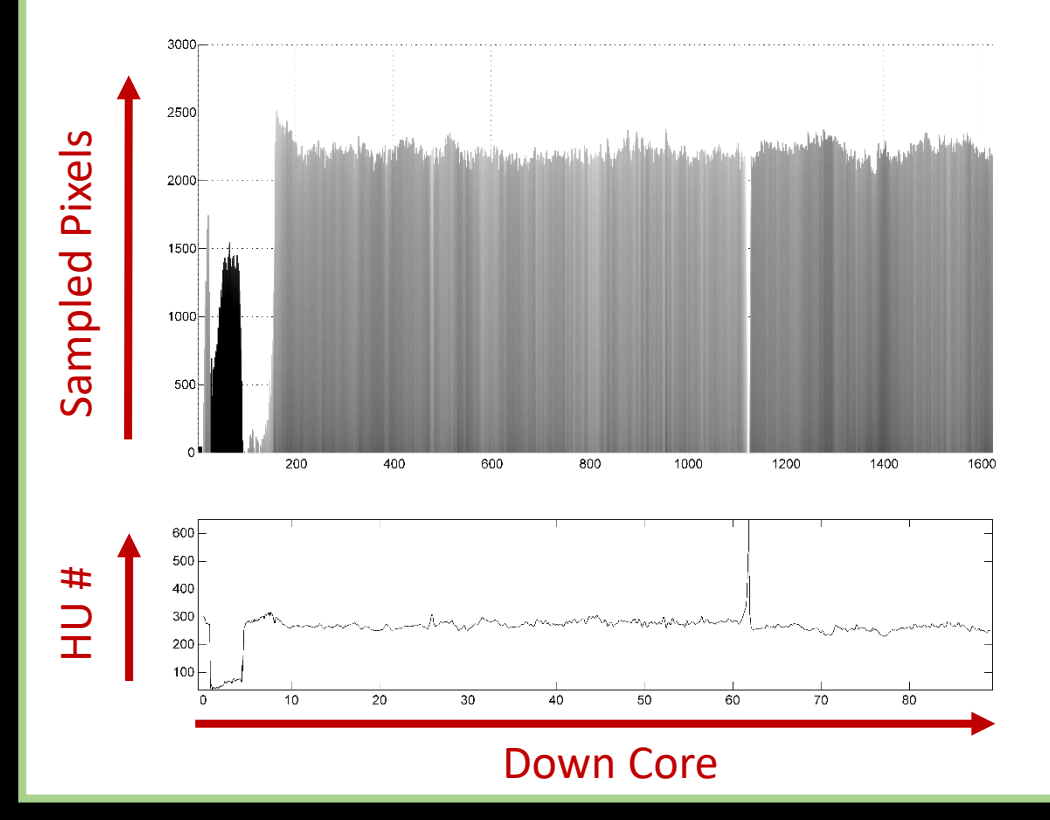

## **Graphical User Interface <b>Data Processing**

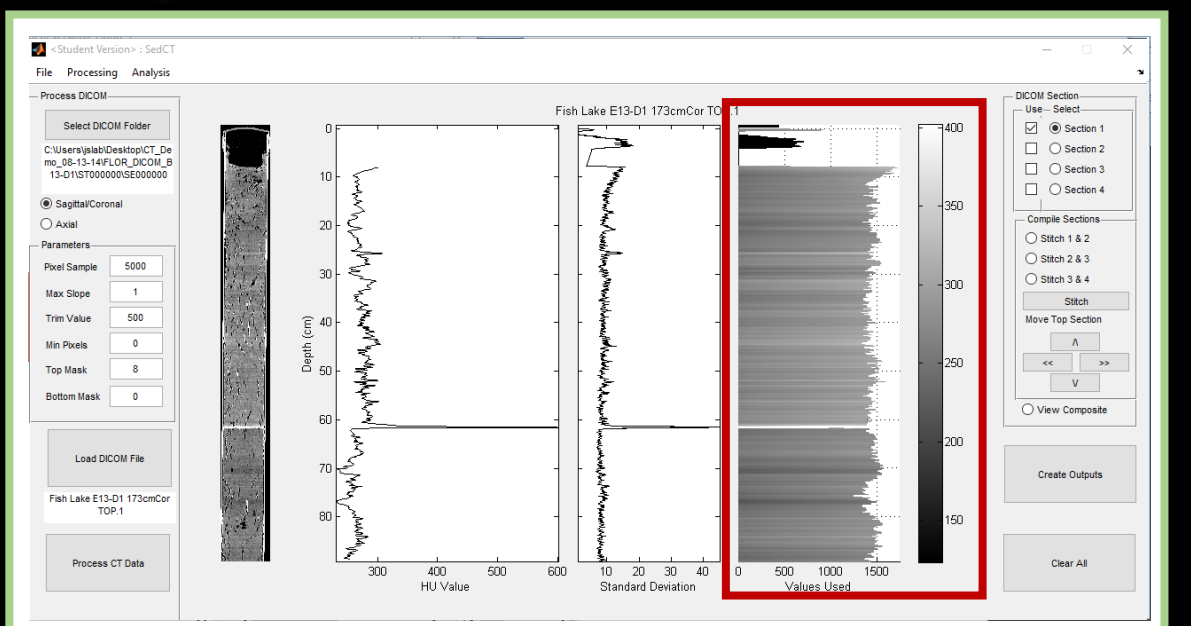

### Pixels Isolated and Used

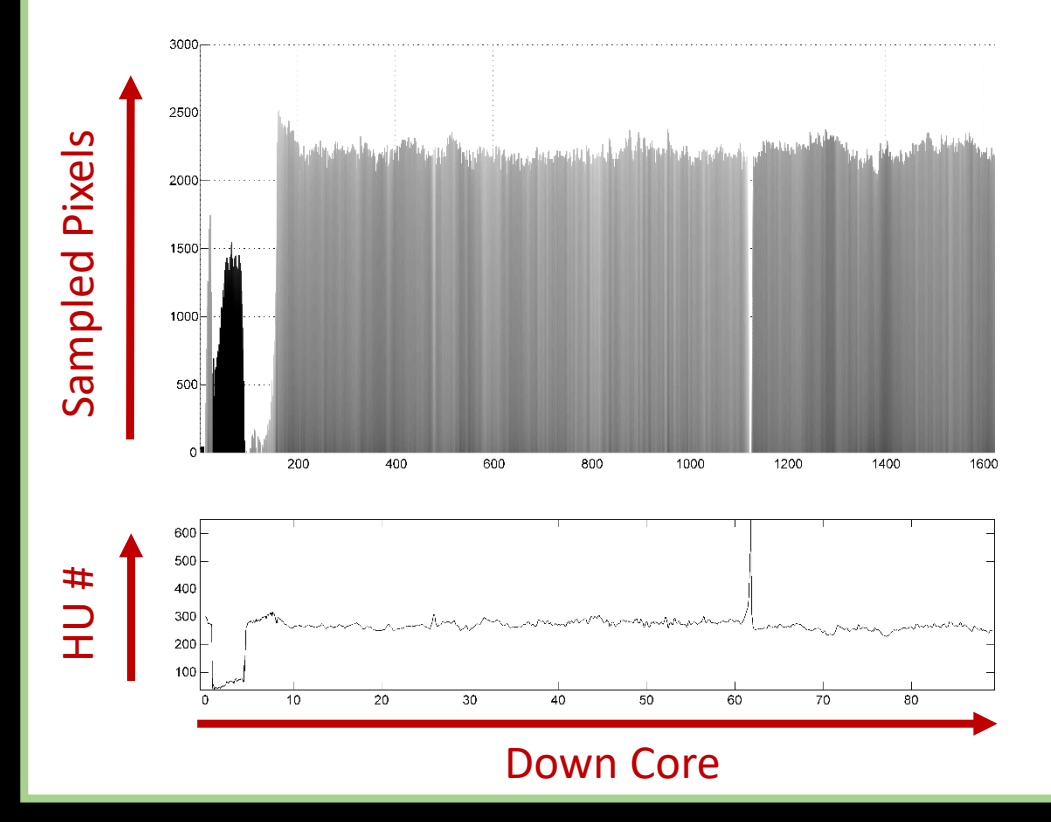

## **Graphical User Interface <b>Data Processing**

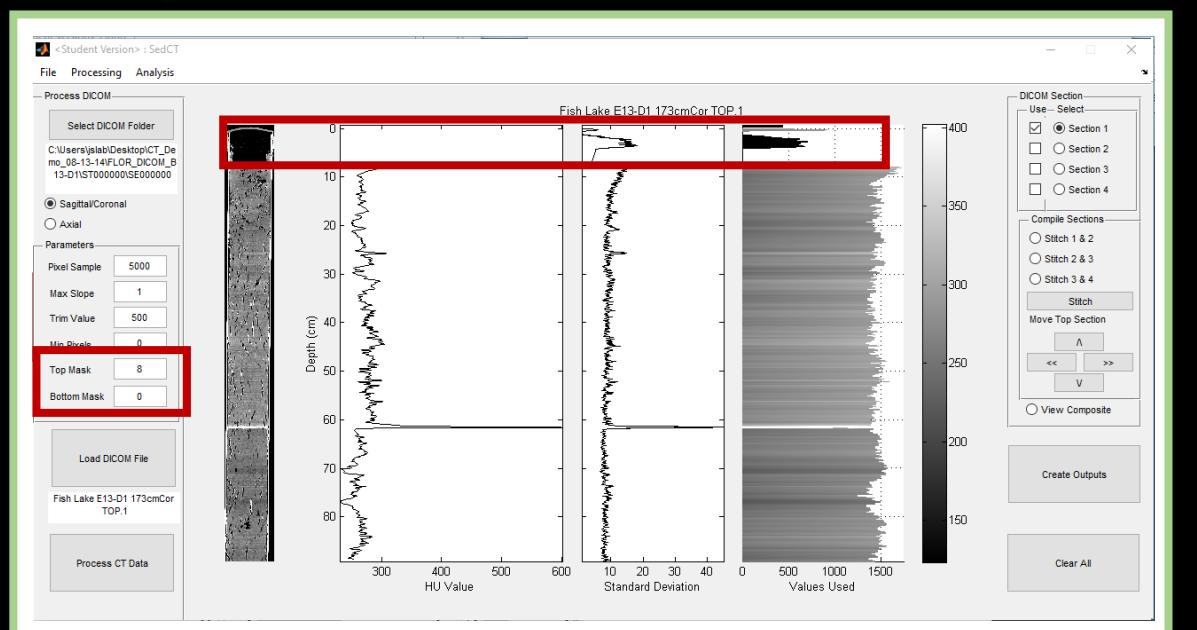

User defines regions to mask

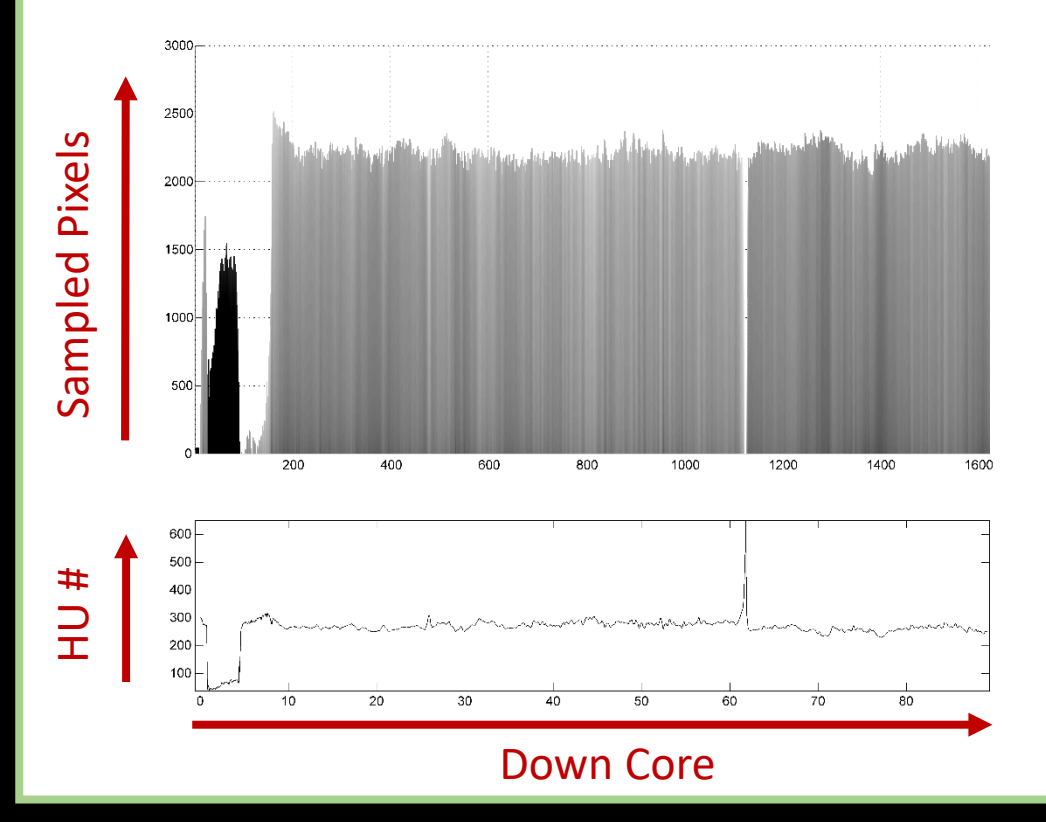

### **Graphical User Interface <b>Data Processing**

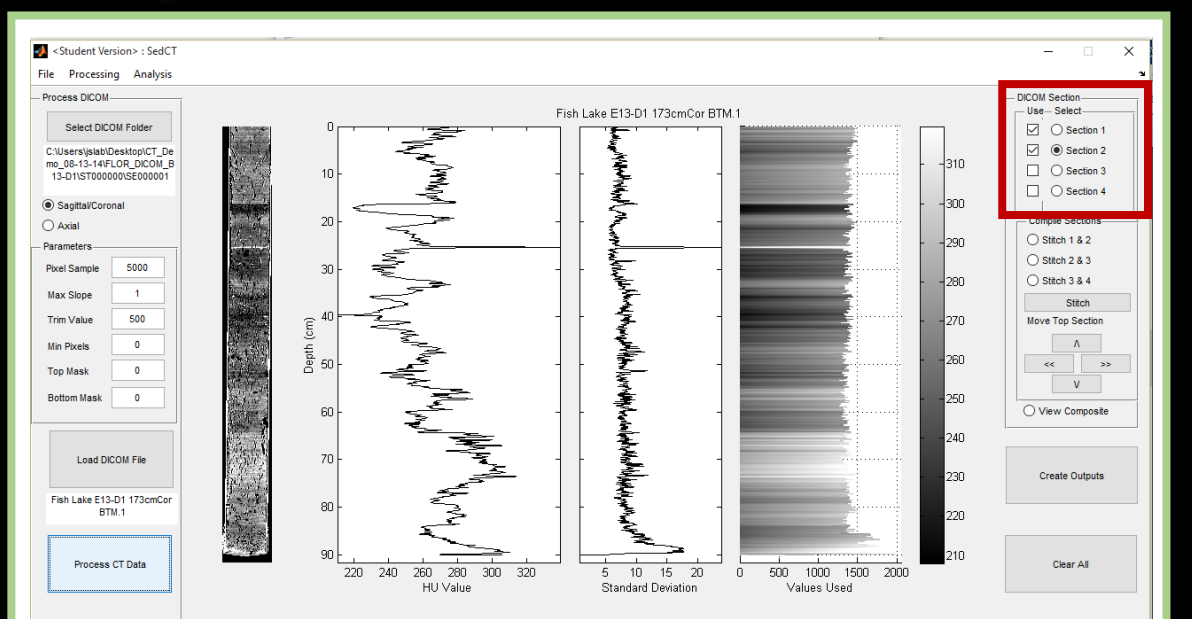

### If core is run in multiple sections, load in all sections

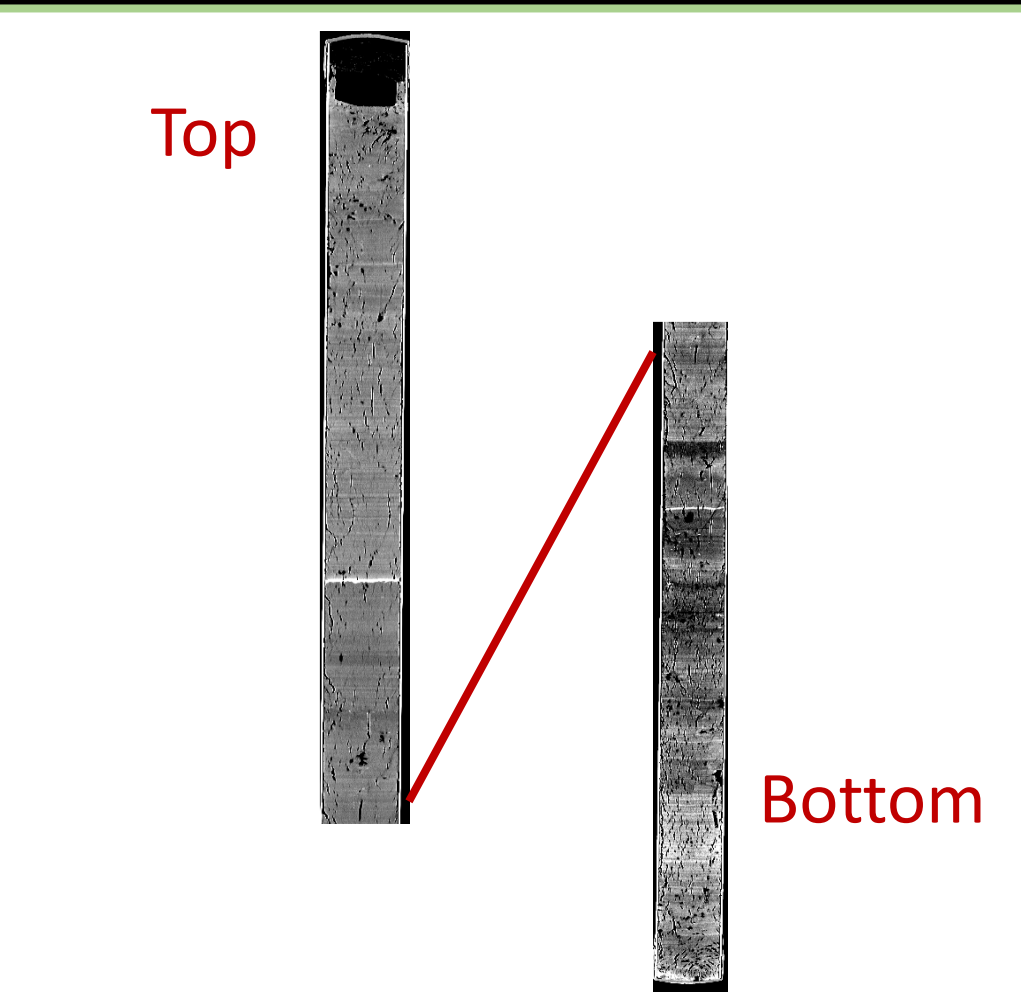

### **Graphical User Interface <b>Data Processing**

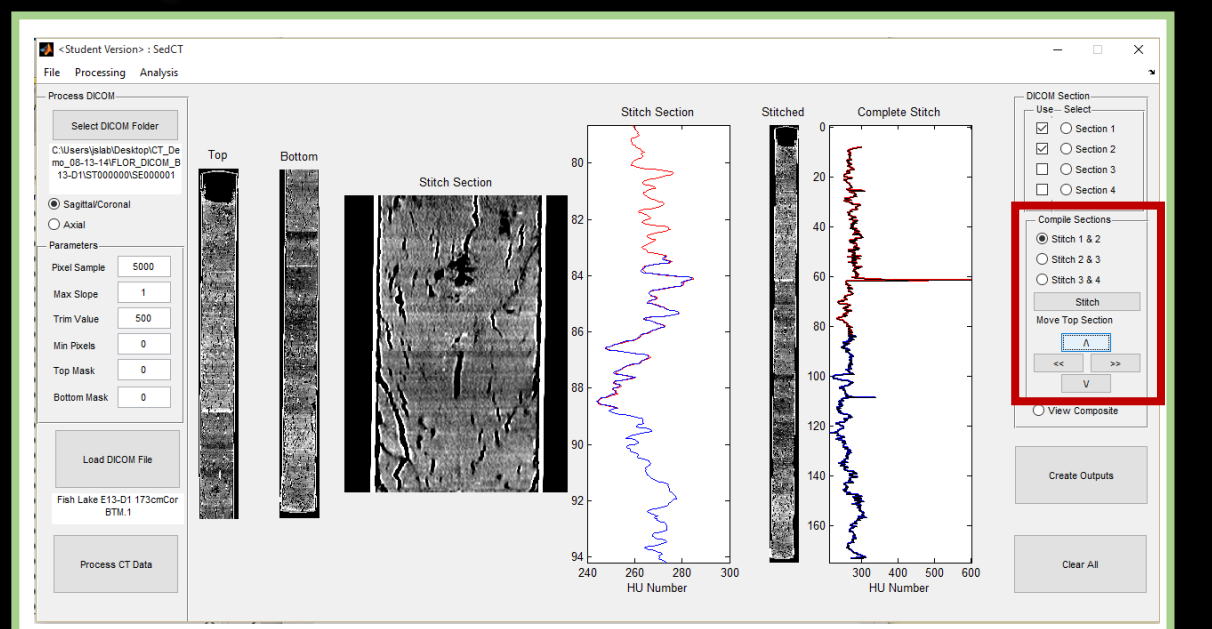

### Stitch sections together to make composite core

### Software makes a best guess

### User refines the composite

### **Graphical User Interface <b>Data Processing**

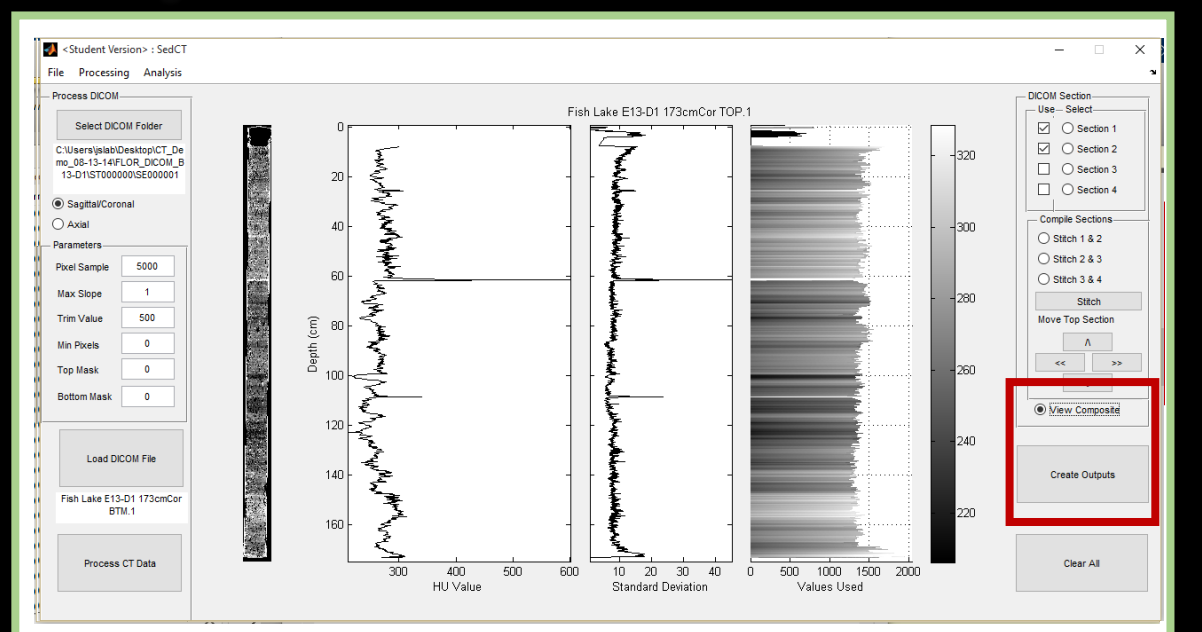

### View and export the results<br>
The set of the comma delimited '\*.dpro'

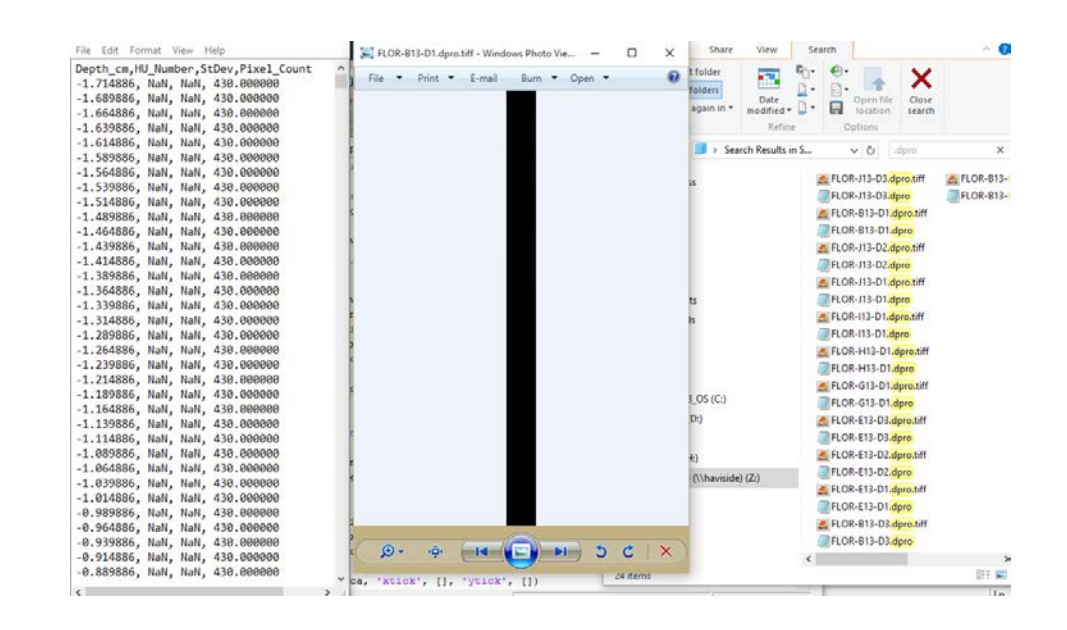

# Unscaled '\*.tiff'

### **Graphical User Interface <b>Data Processing**

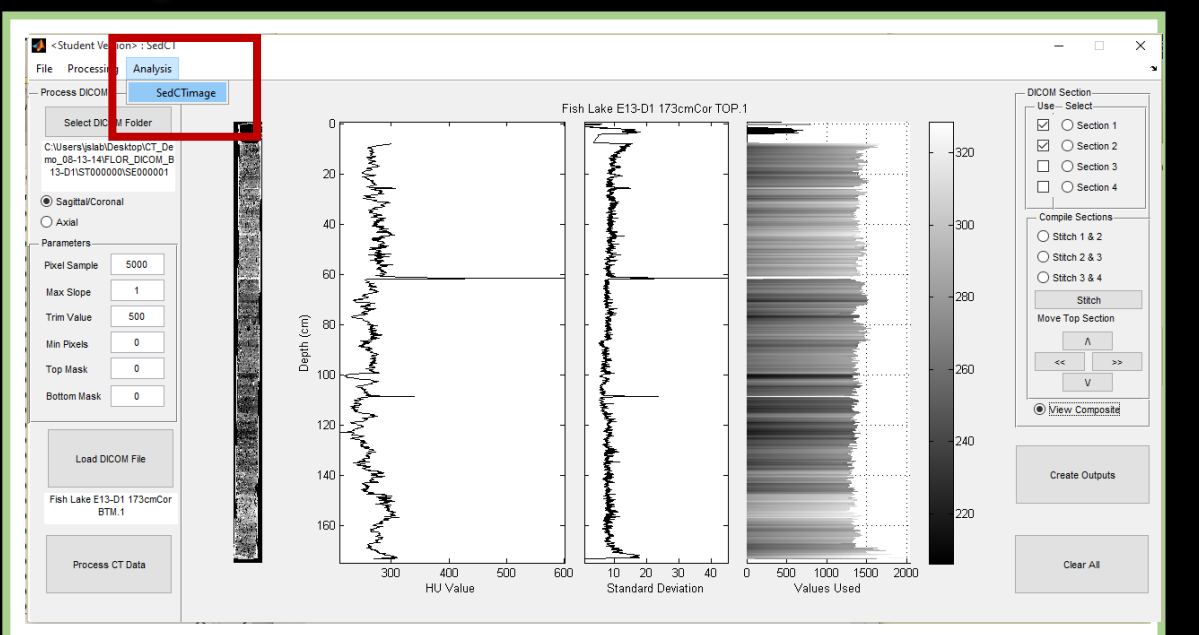

### Batch process image files using SedCTimage (add on package)

## **Graphical User Interface <b>Data Processing**

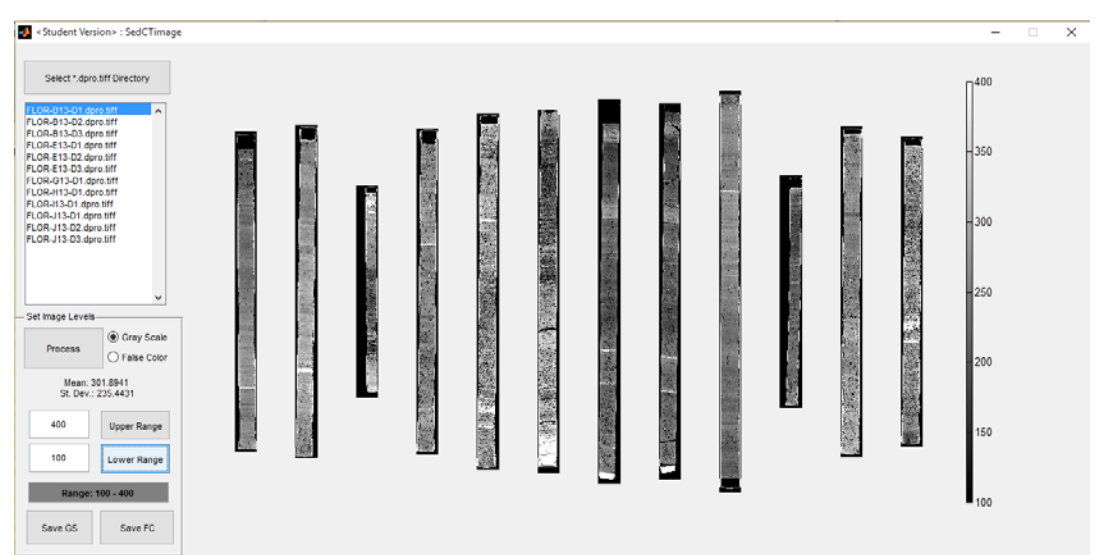

### Scale all cores in suite to same, quantitative grayscale

### **Graphical User Interface <b>Data Processing**

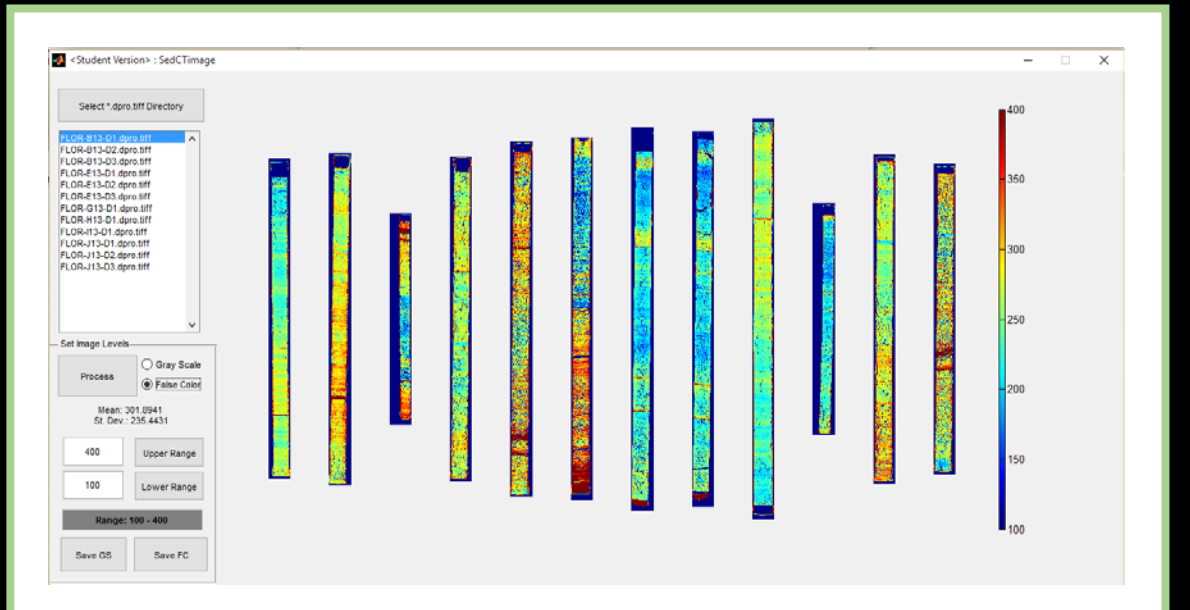

### …or false color

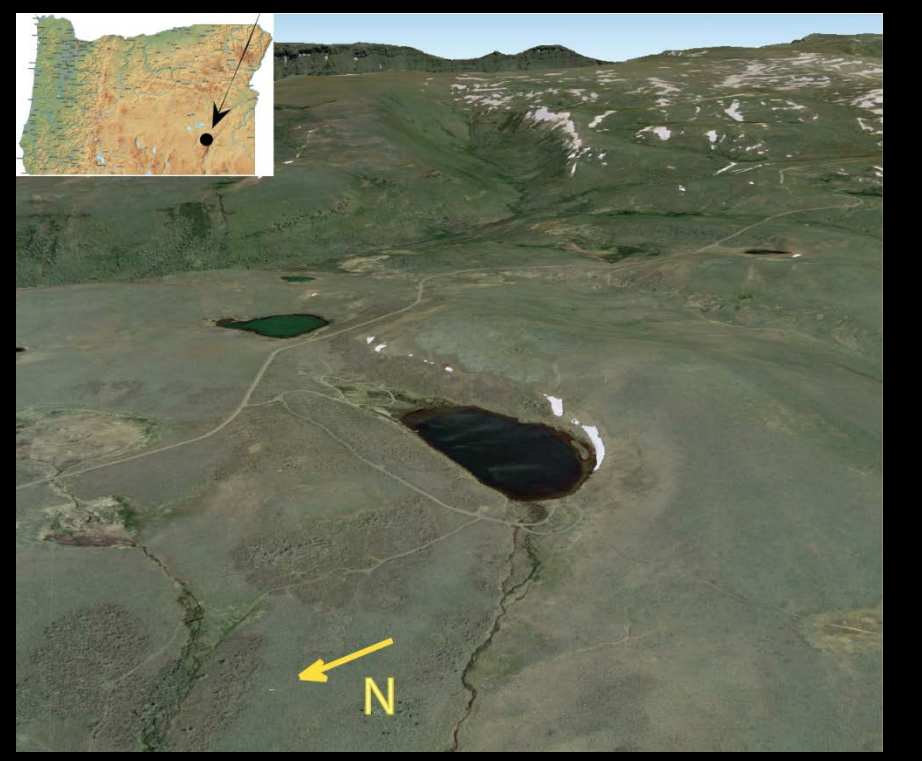

- **Re-cored in 2013 (UWITEC, Livingston, Surface)**
- **Brown, faintly laminated mud with tephra layers**
- **Recovered in (at least) triplicate entire Holocene (Basal date ~ 13,000 cal yrs BP)**
- **Classic paleomagnetic site (Verosub et al., 1986, JGR)**

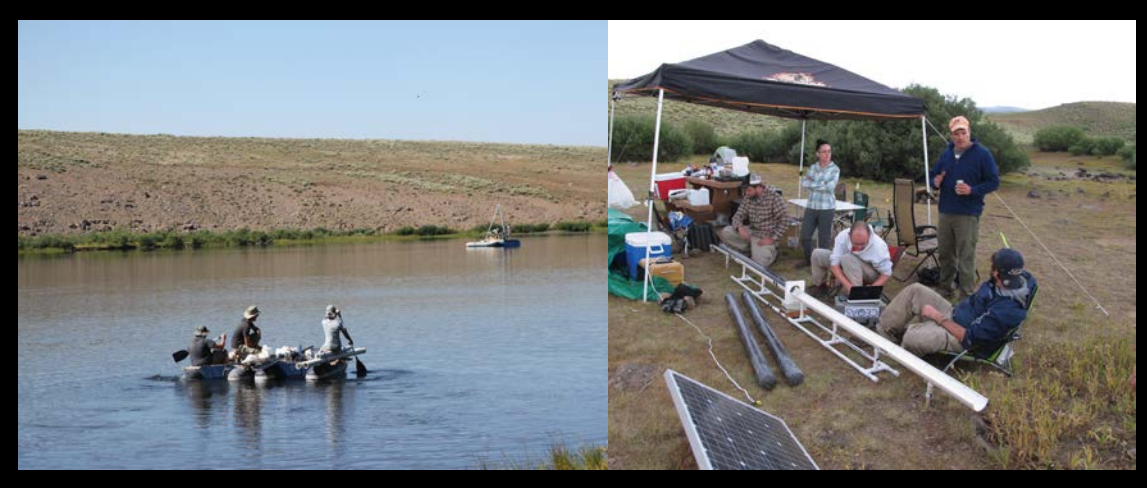

**Learn about the Fish Lake, Oregon paleomagnetic record**

J. Stoner, M. Abbott, L. Zeigler, et al. **The Holocene history of the North American flux lobe: New constraints from Fish Lake, Harney County, Oregon** in *Advances in Environmental Magnetism, Bio-Geomagnetism, and High Resolution Paleomagnetism Studies* Thursday, 11:20 a.m. Moscone South – 300

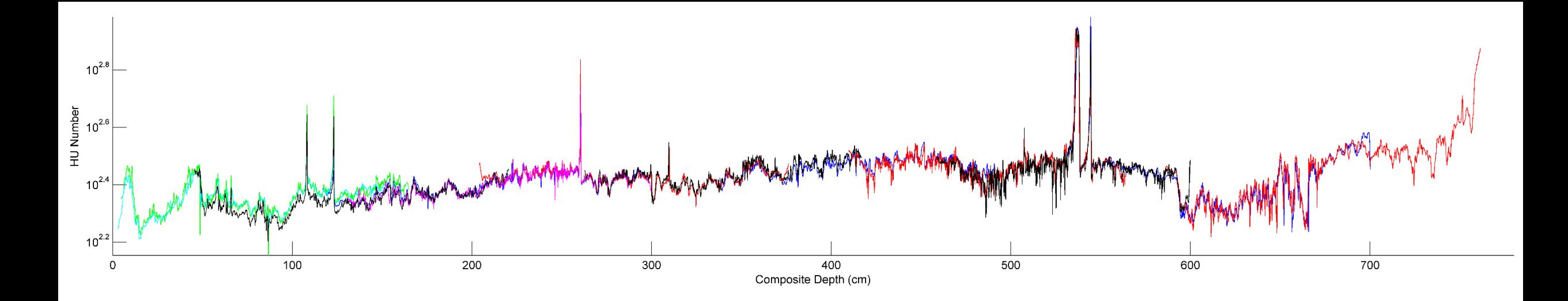

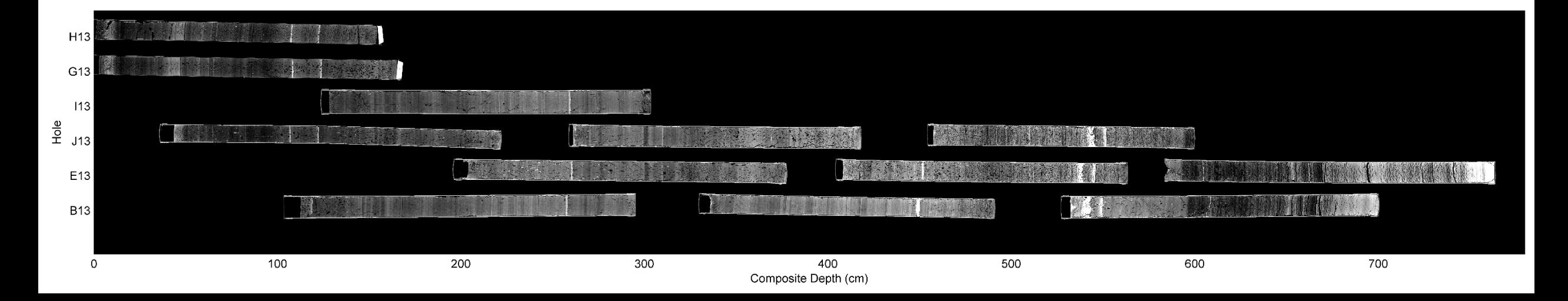

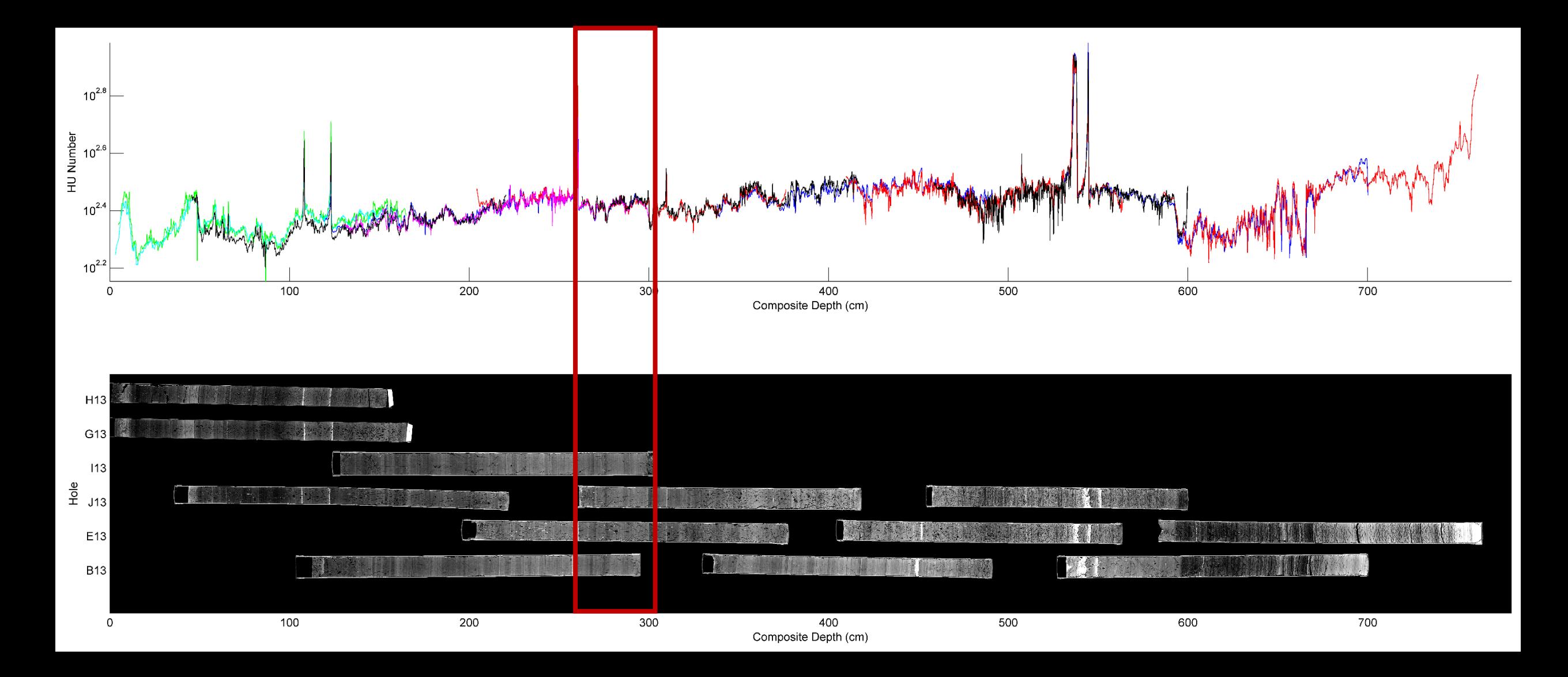

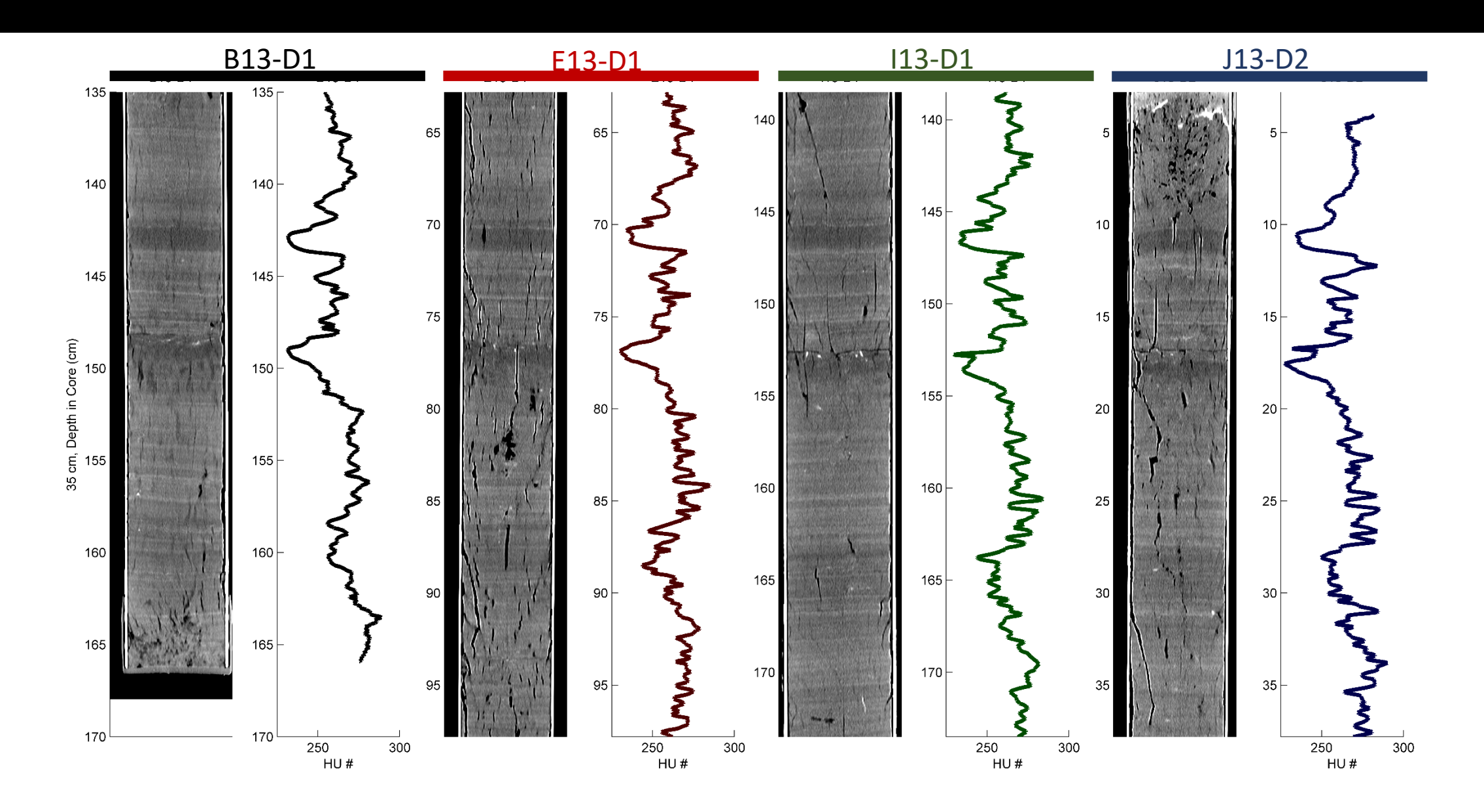

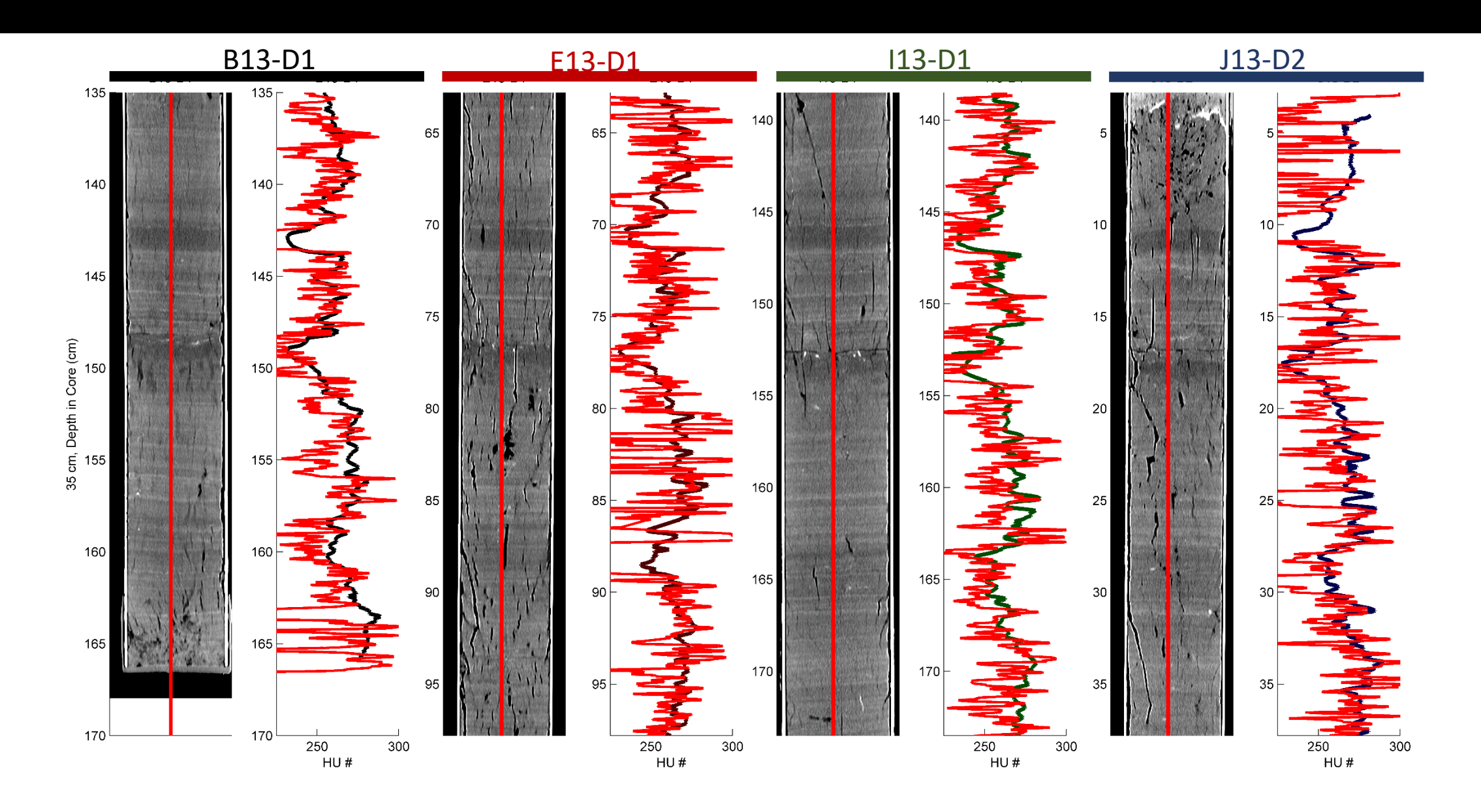

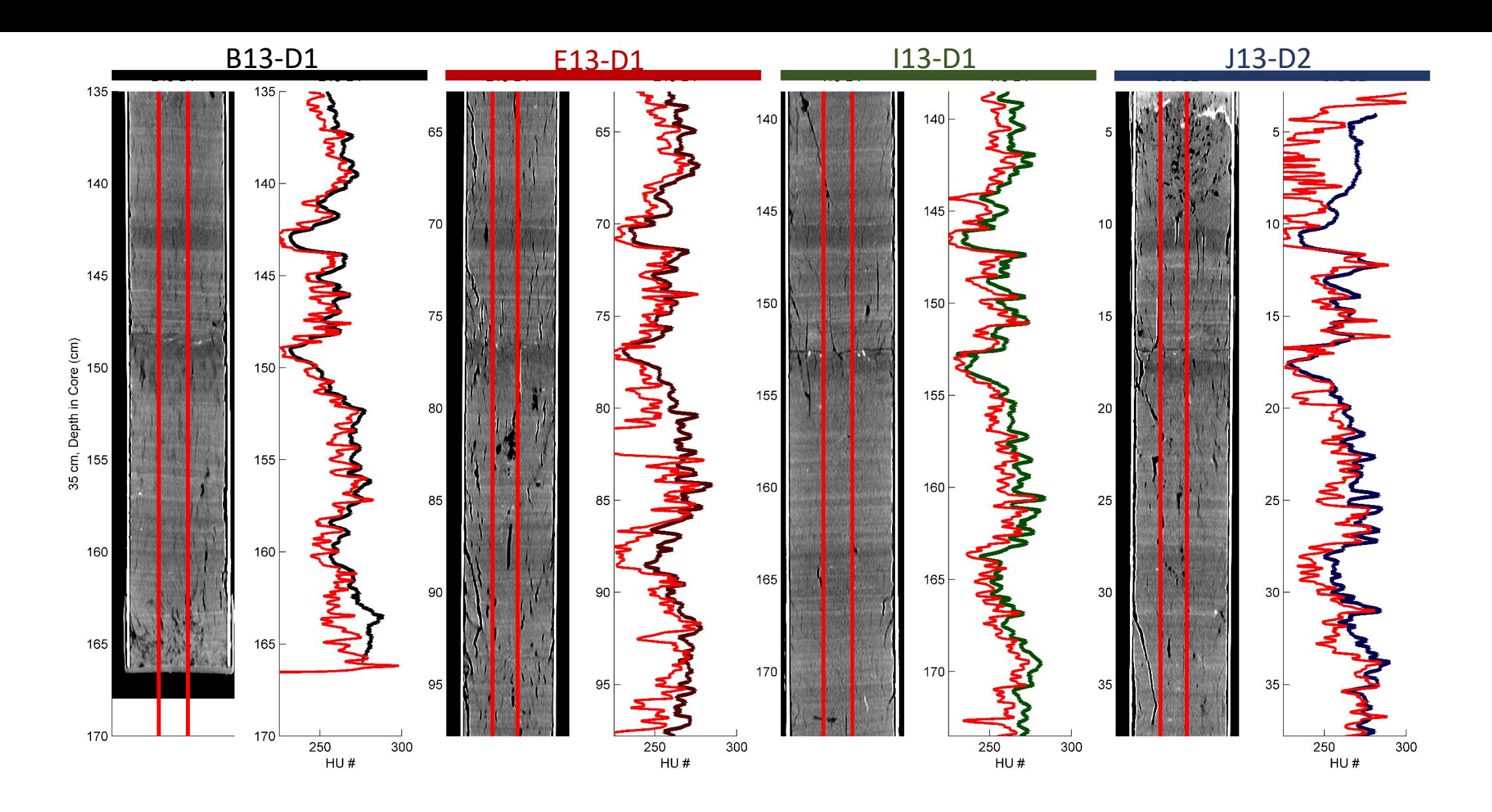

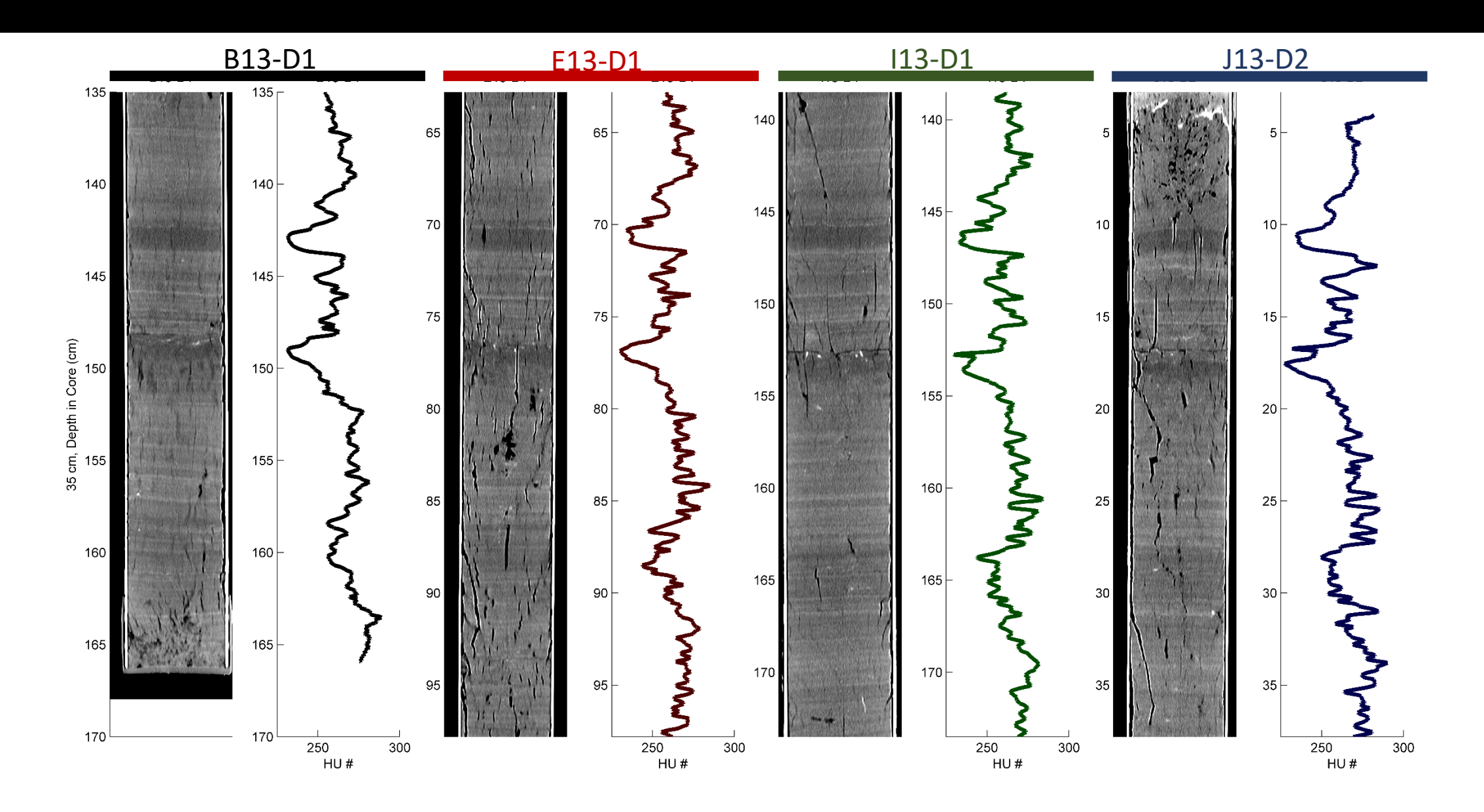

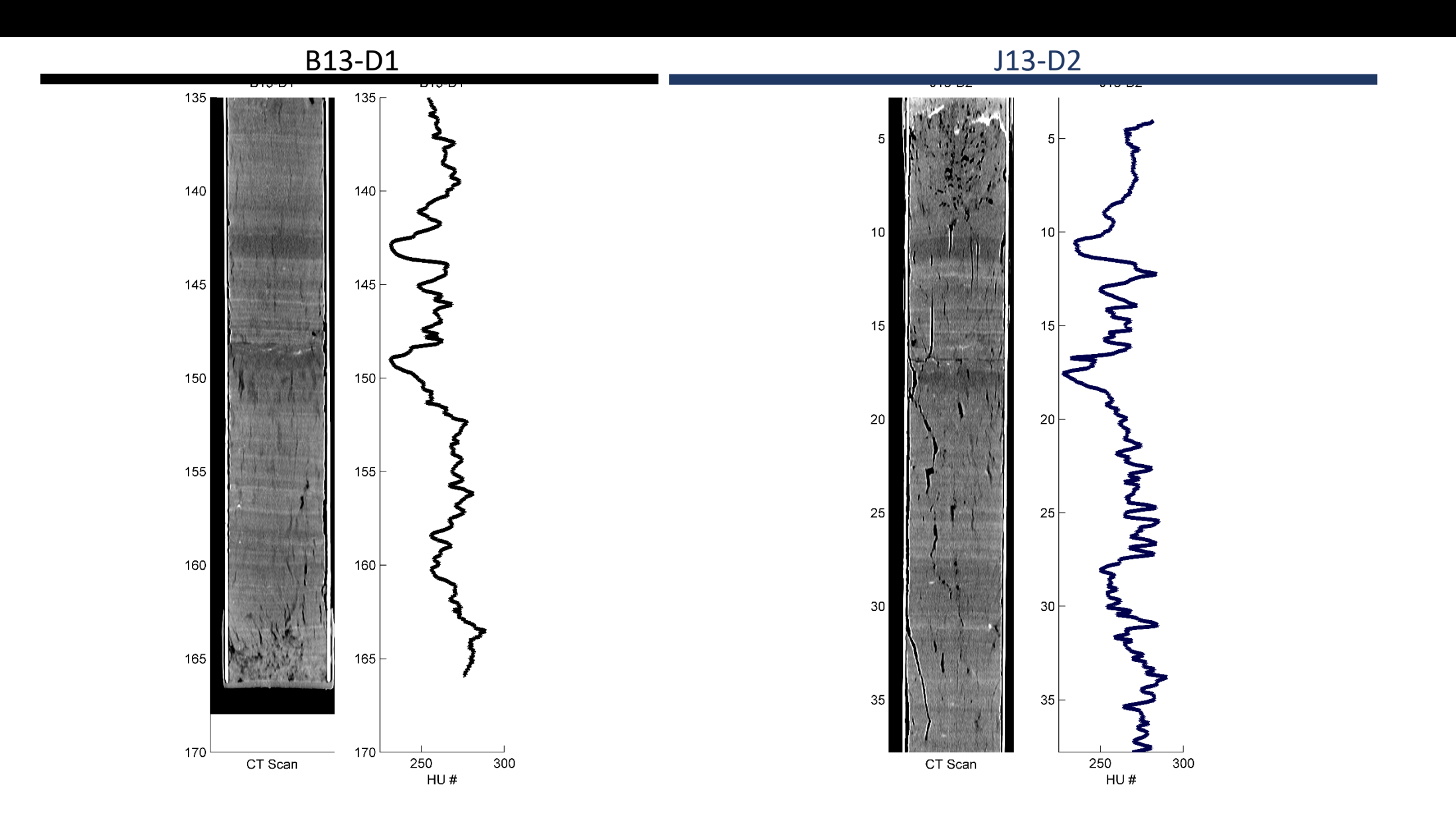

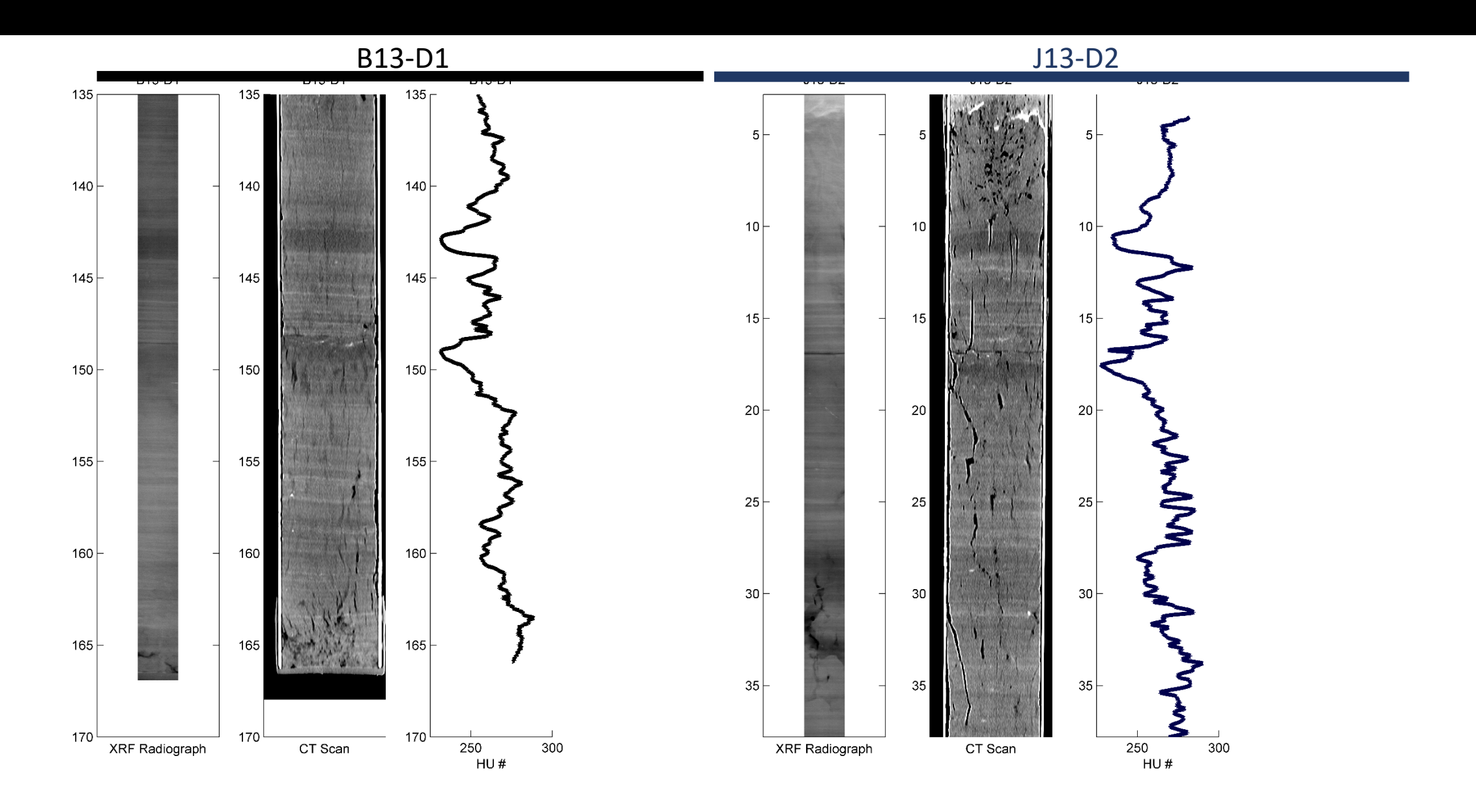

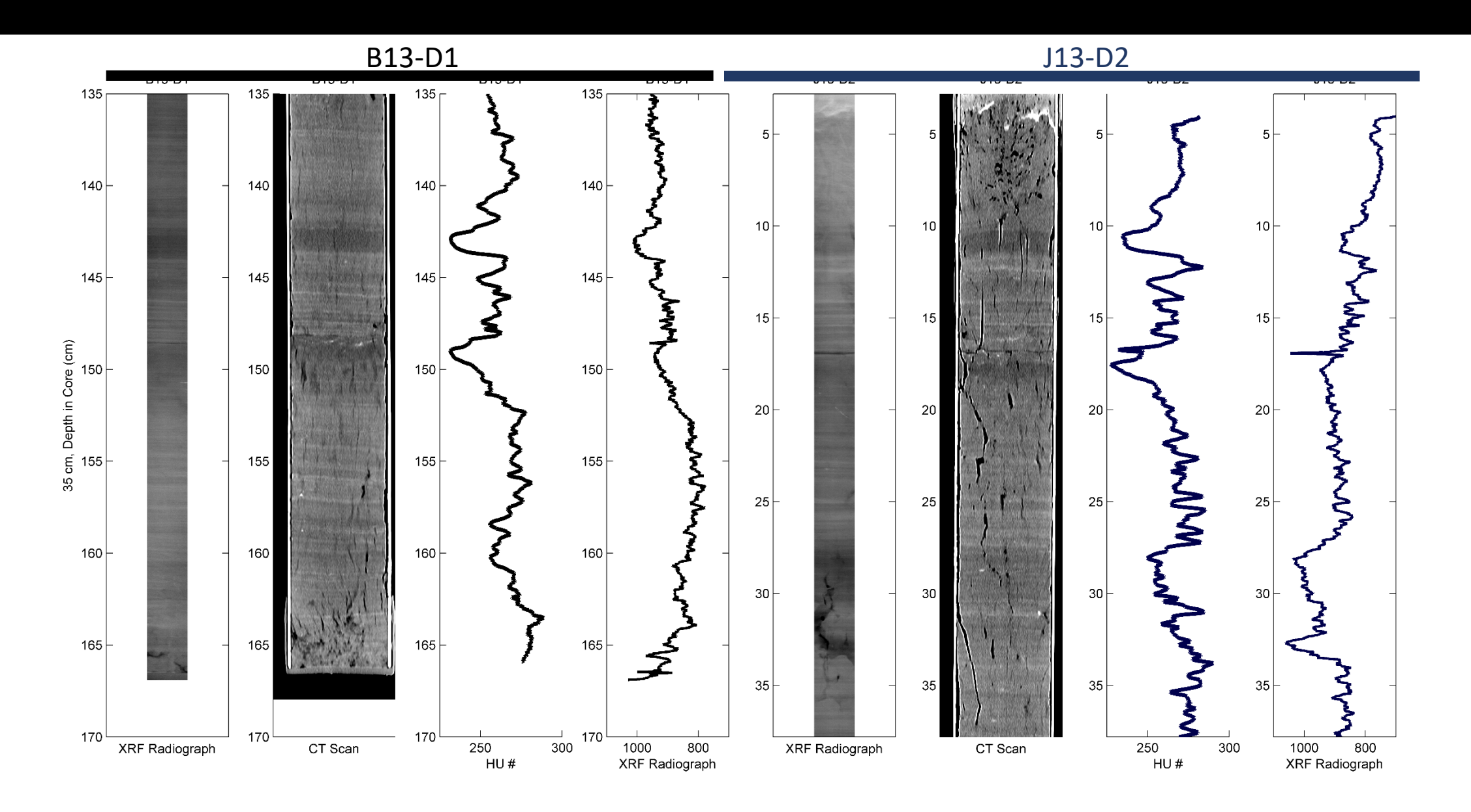

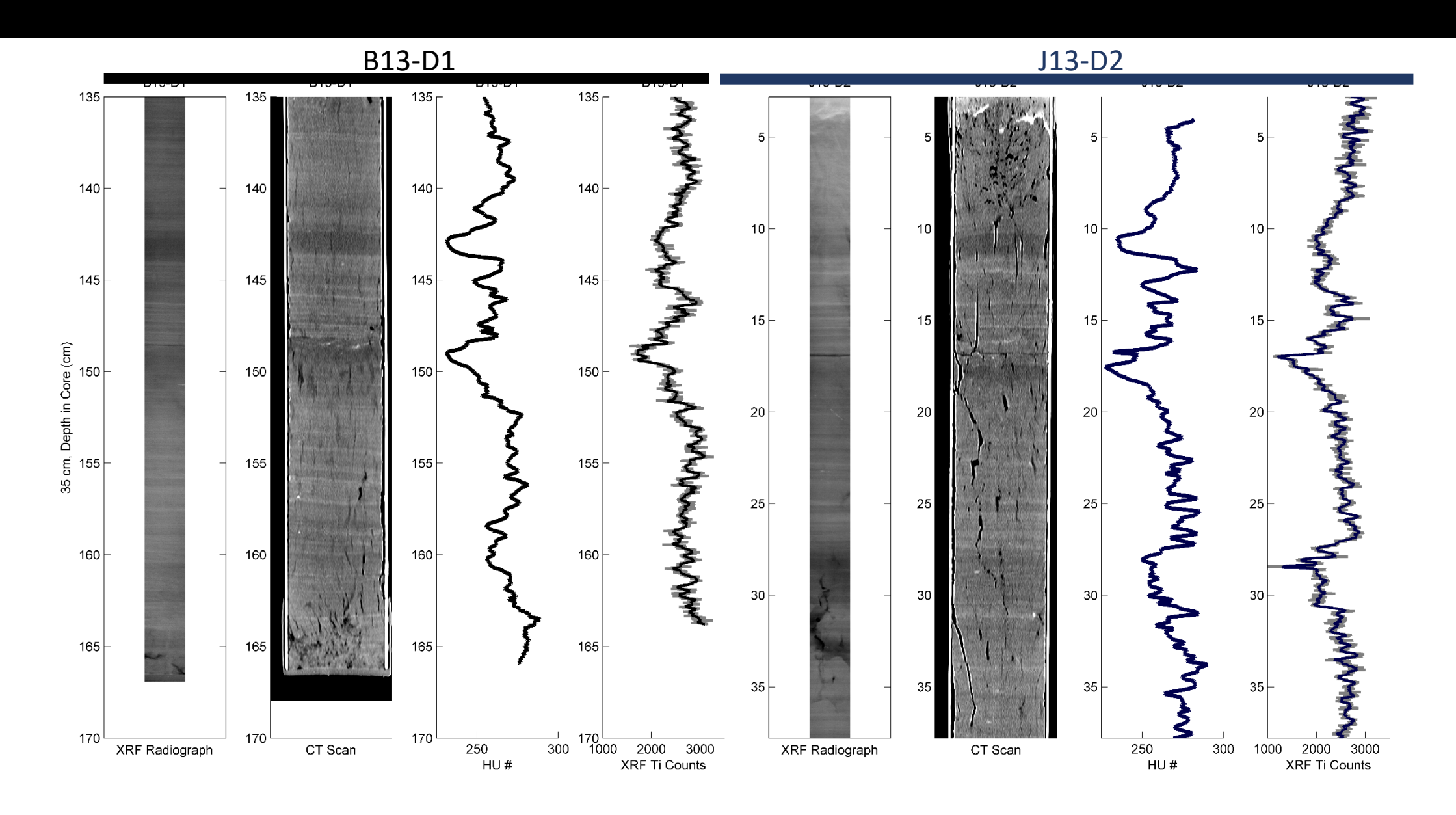

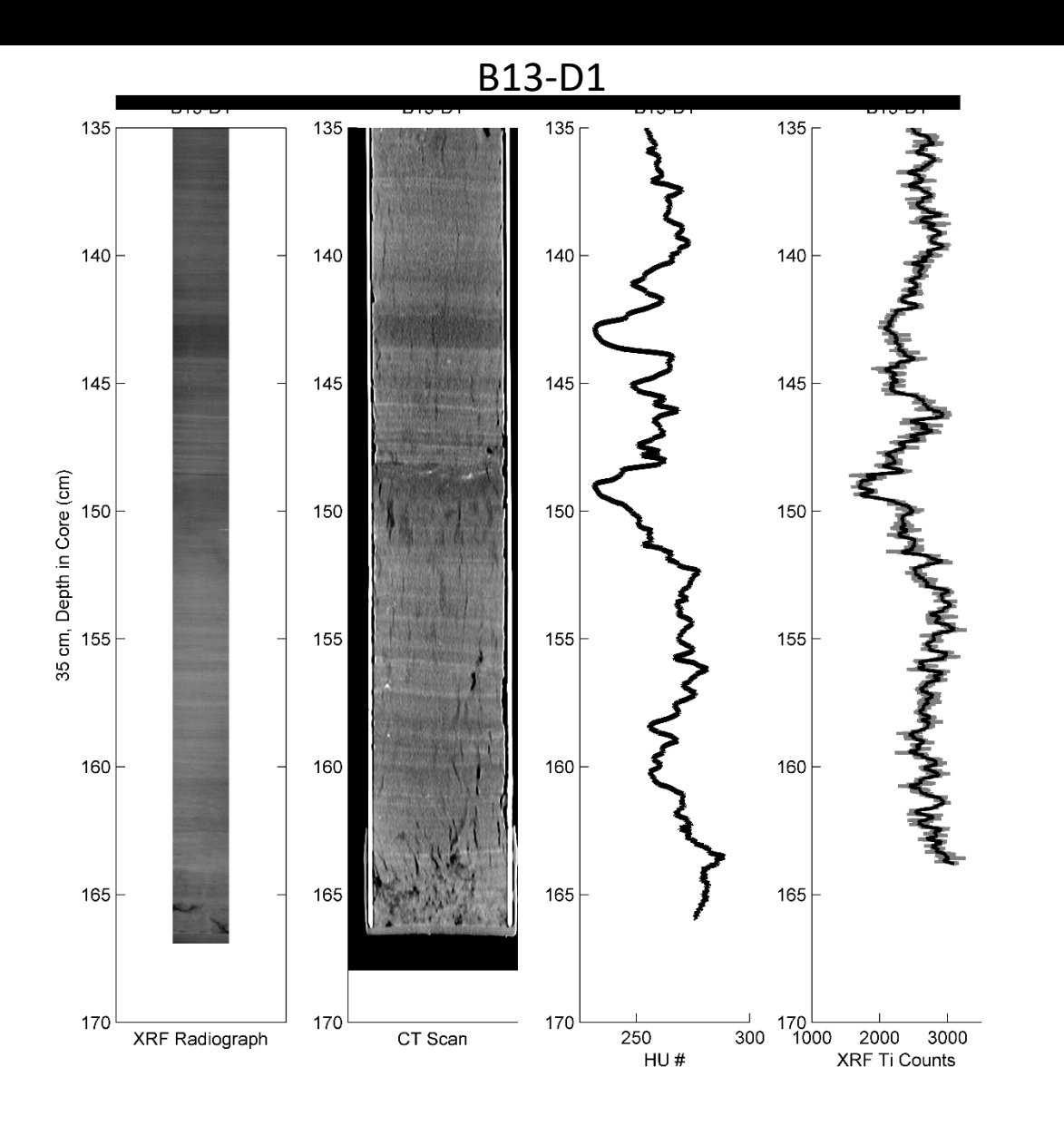

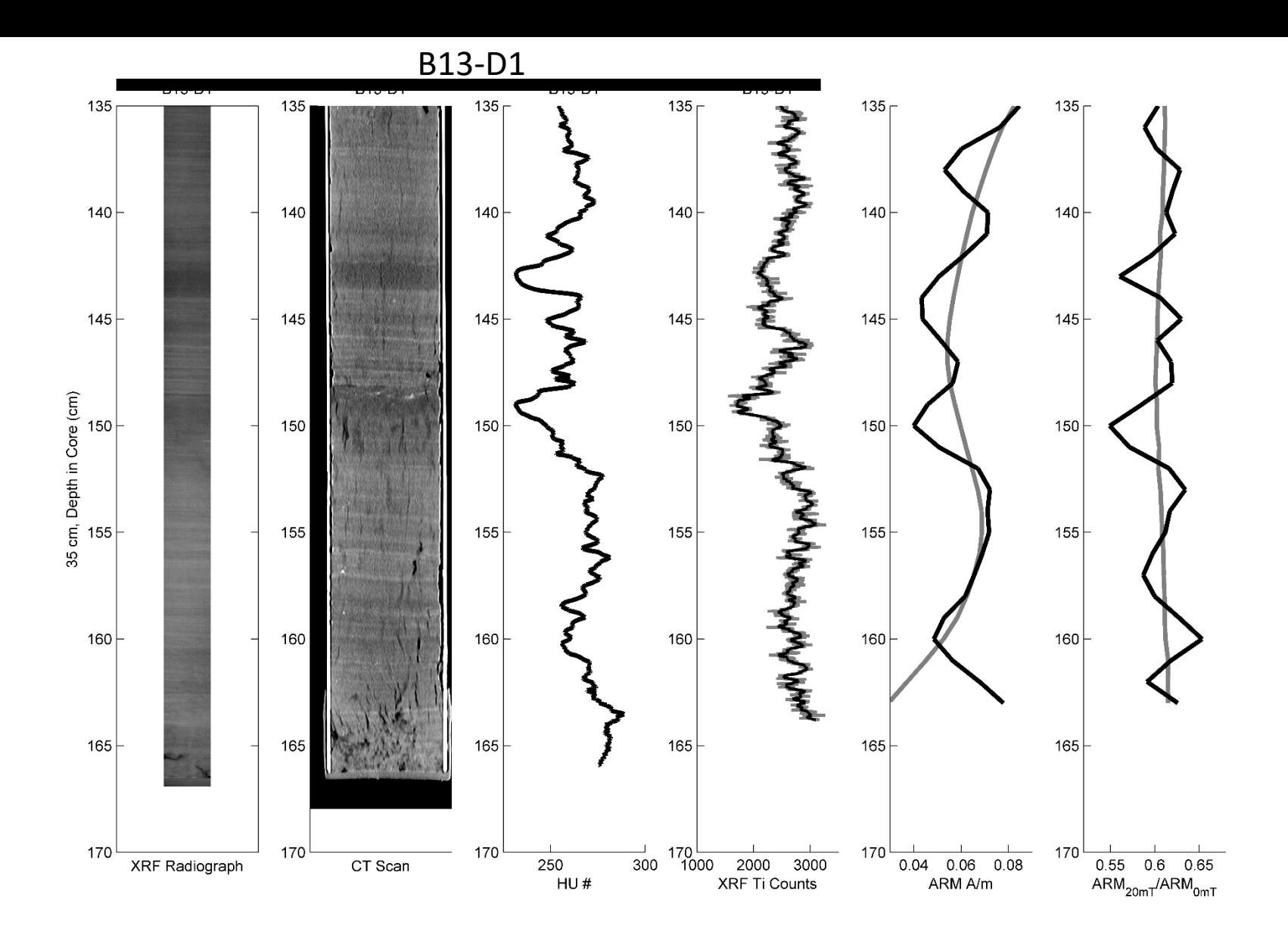

U-channel deconvolution of Oda & Xuan, 2014, G3

# **Sawtooth Lake, Ellesmere Island**

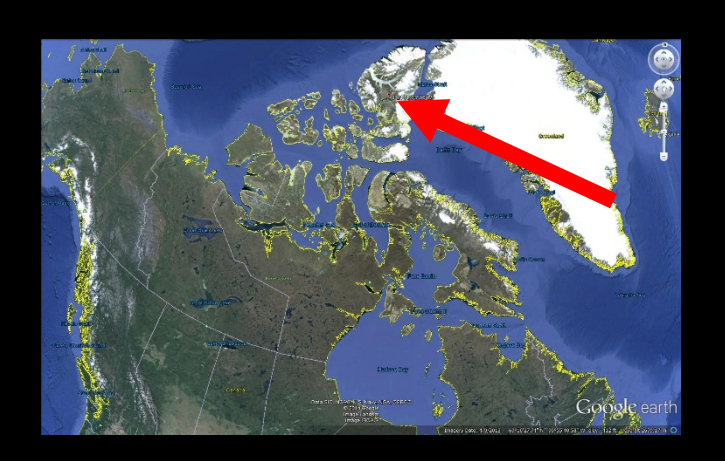

- **Re-cored in 2012 (UWITEC)**
- **High sedimentation rates (~150 cm/ka)**
- **Clastic varves**
- **Varved based chronology back to ~ 3ka**
- **Paleomagnetic record could provide valuable insight to the high latitude geomagnetic field**
- **More info: (Francus et al., 2008, J Paleolimnol)**

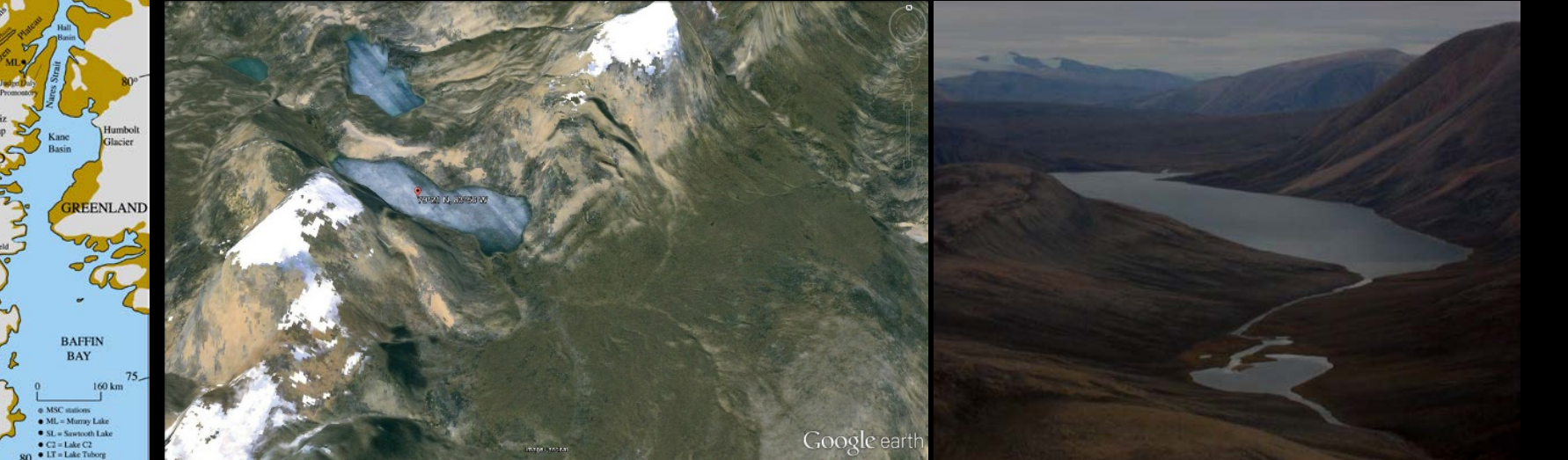

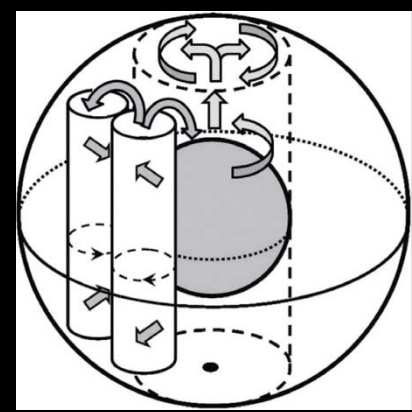

Christensen 2011

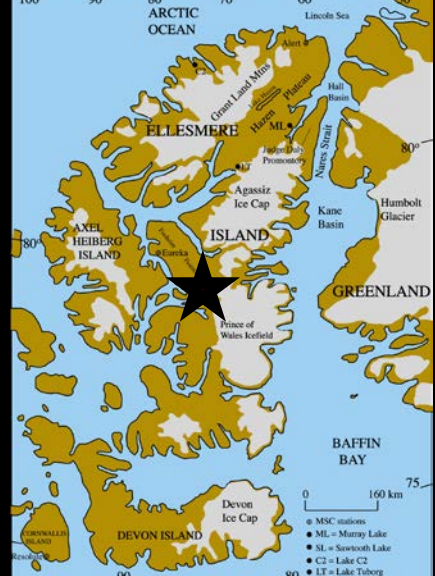

## **Sawtooth Lake, Ellesemere Island**

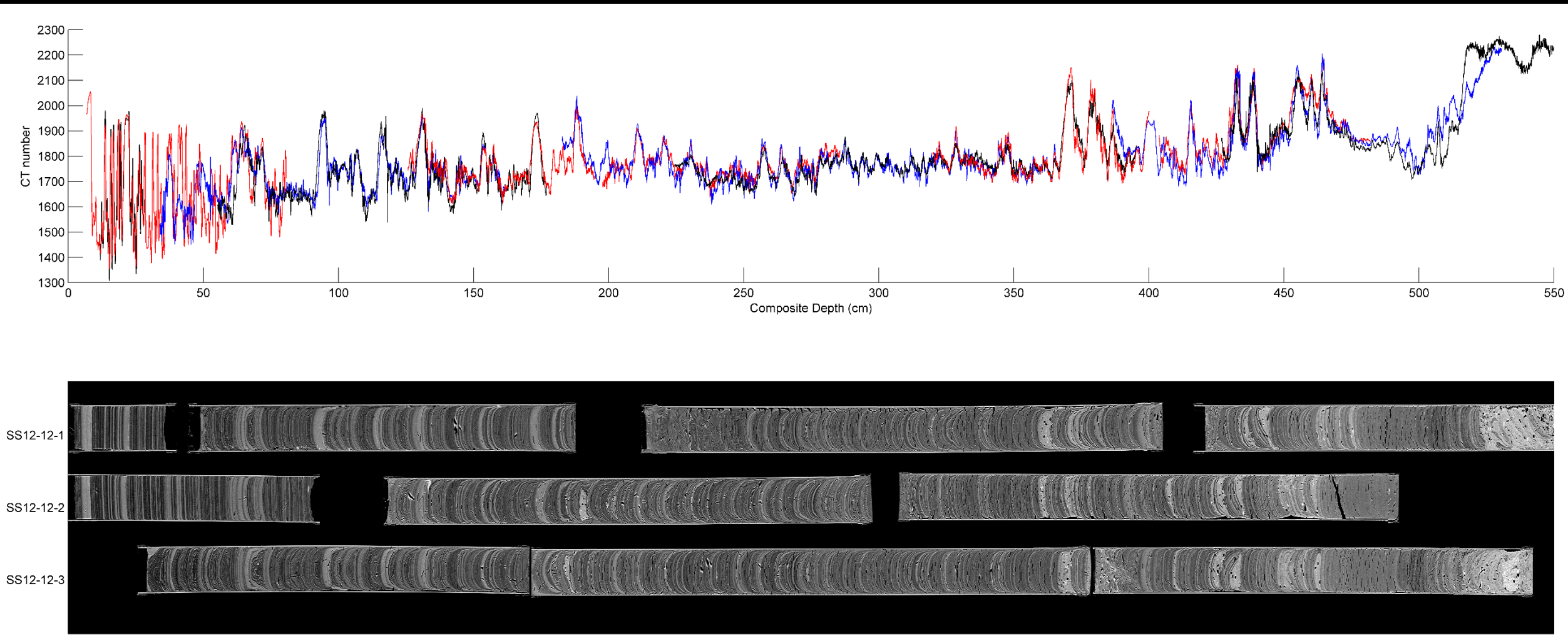

Composite Depth (cm)

# Other Capabilities, IRD counts, scans of multiple u-channels

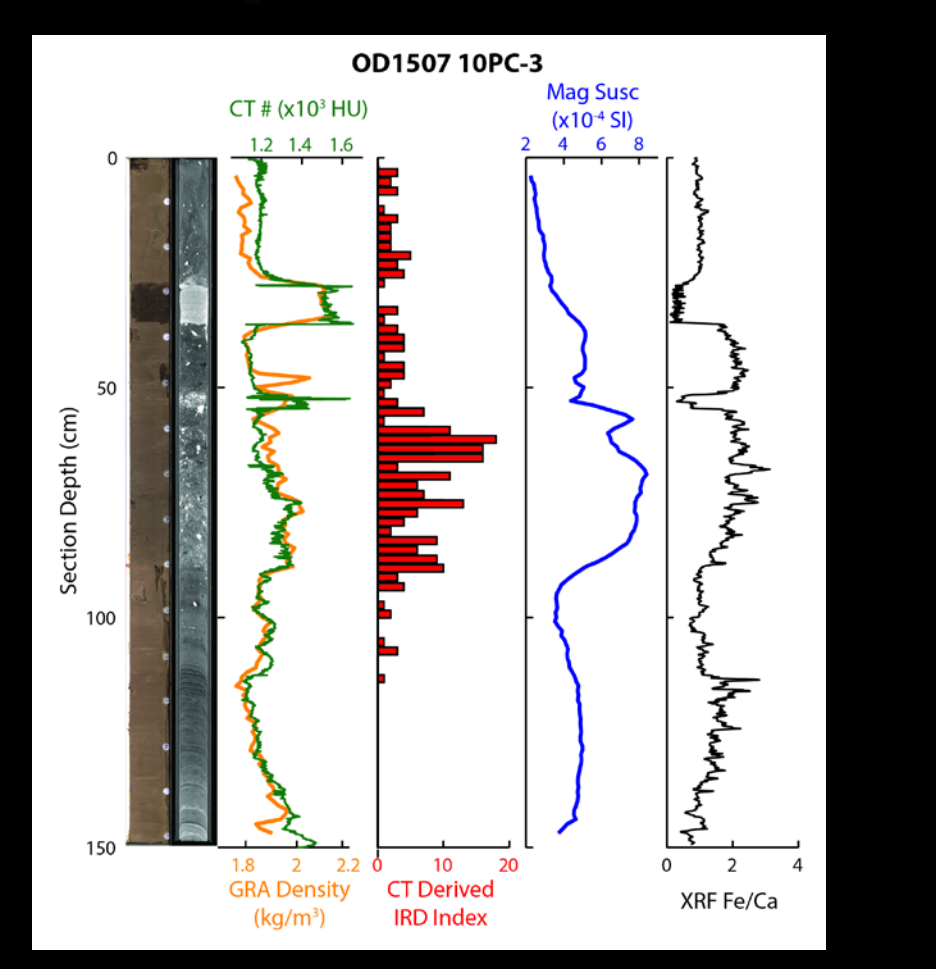

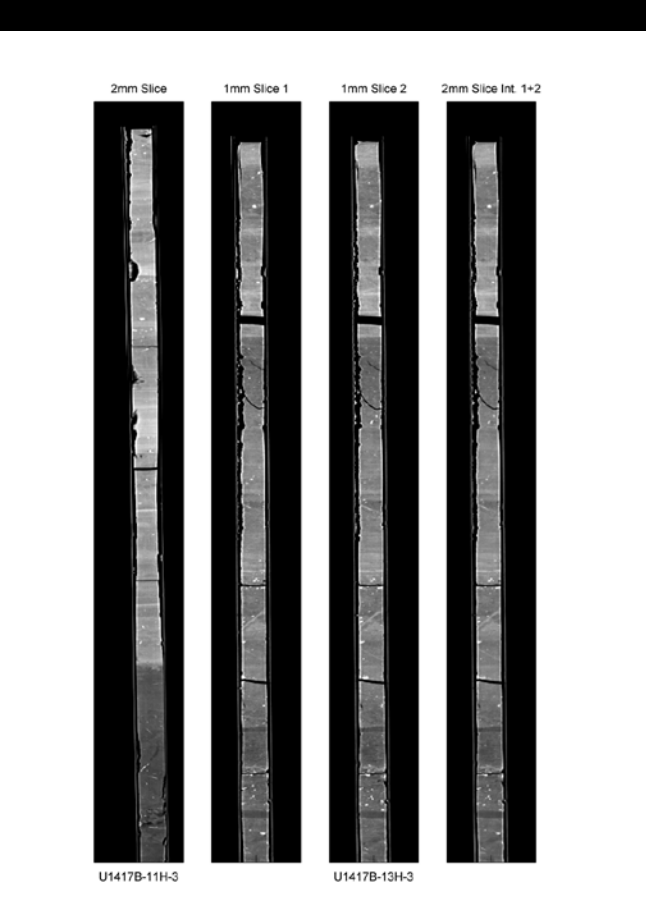

# Comparison of cores with distance from grounding line of the Petermann Glacier, Greenland

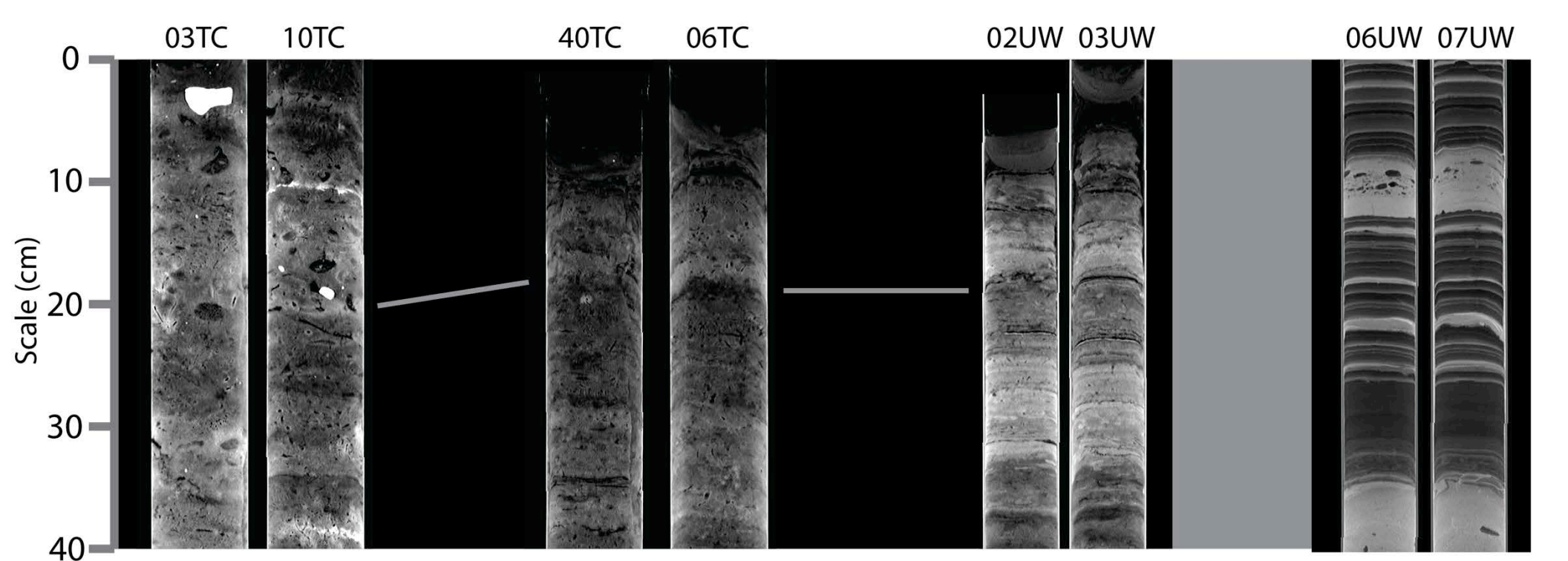

Increasing Petermann grounding line sourced sediment

Less Evidence for Bioturbation

# **User friendly processing of sediment CT data:**

### **Software and application in high resolution non-destructive sediment core data sets**

### **breilly@coas.oregonstate.edu**

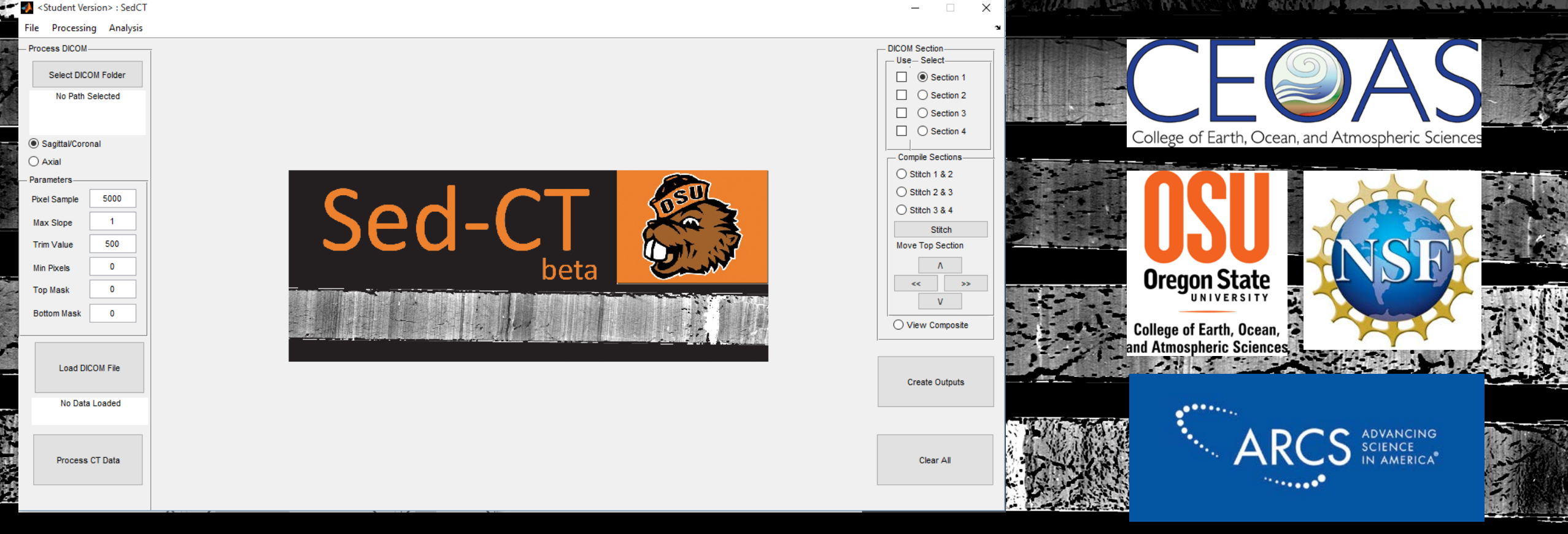